#### Softwareproduktlinien

Christian Kästner

## Agenda

- Einfuehrung Produktlinien (inkl Herausford.)
- Wiederverwendung von Komponenten
- Domain Engineering und Automatisiertes Application Engineering
- Implementierung mit Parametern/Praeprozessoren, Crosscutting
- Implementierung mit Design Pattern und Frameworks

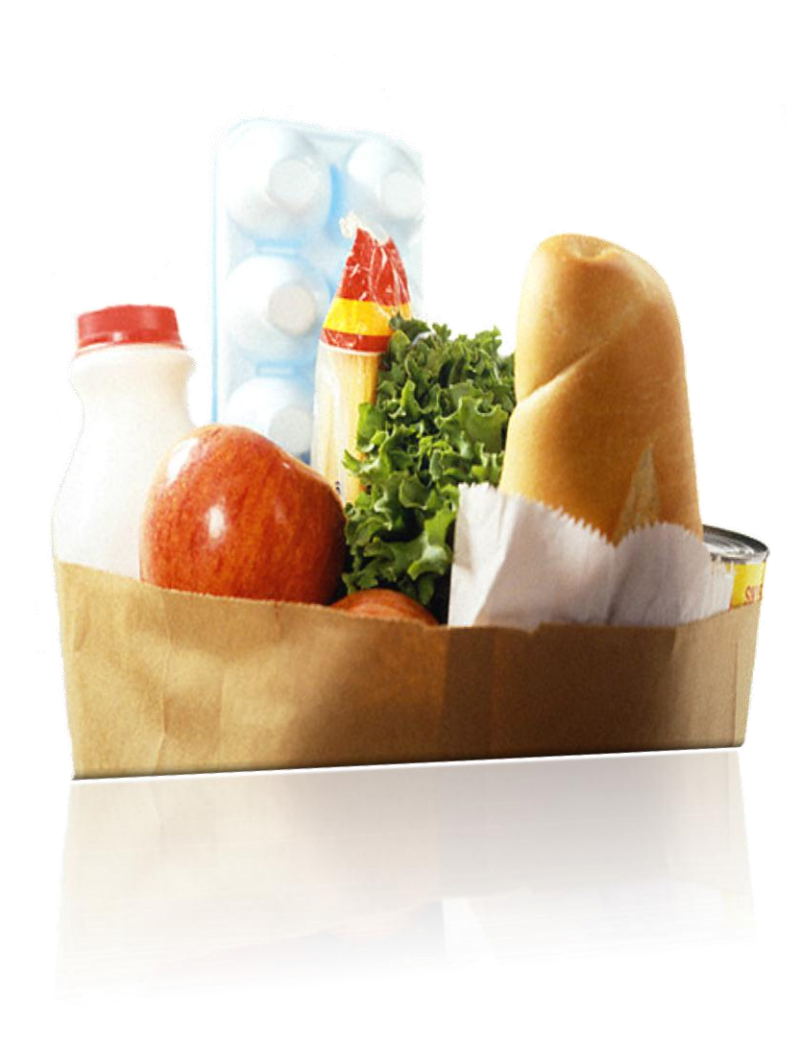

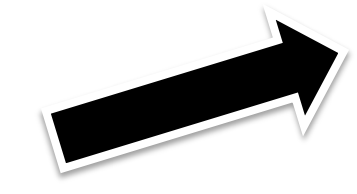

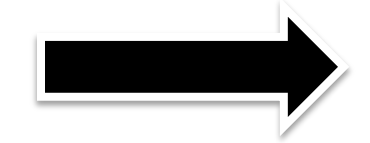

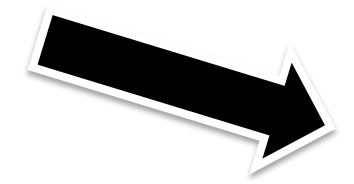

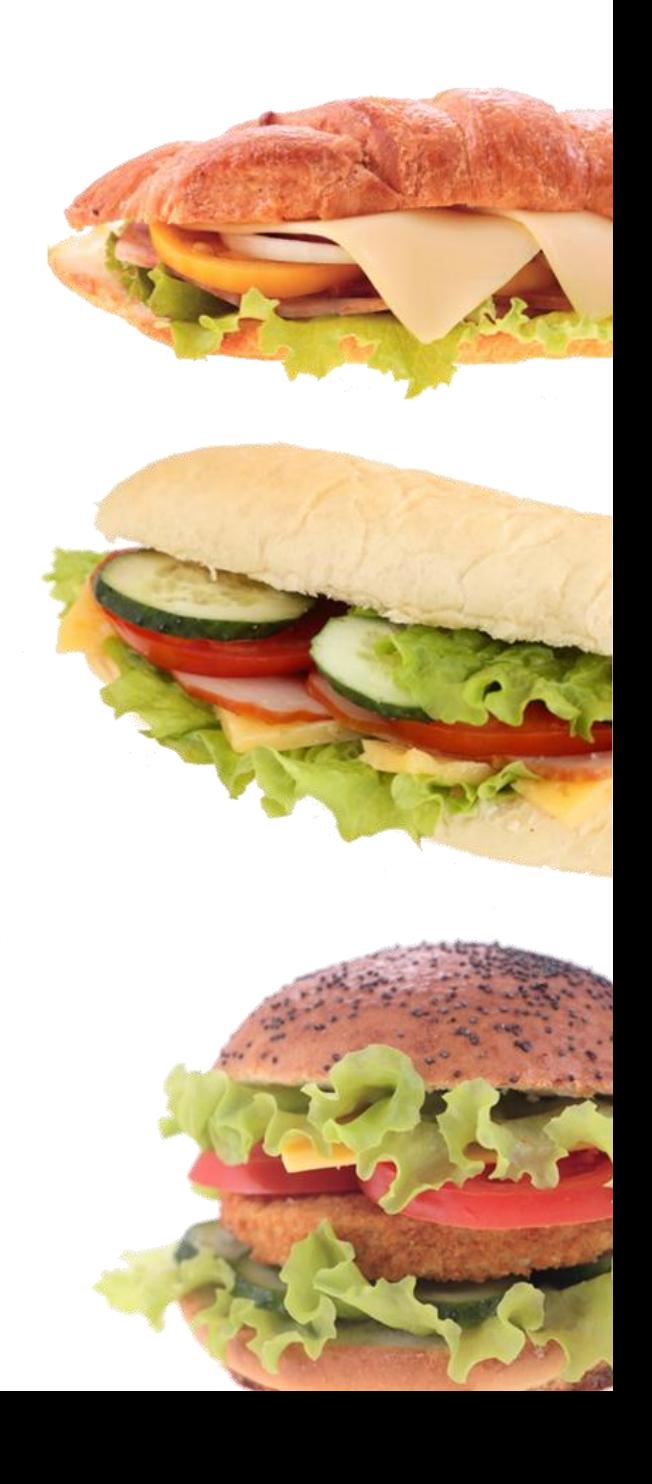

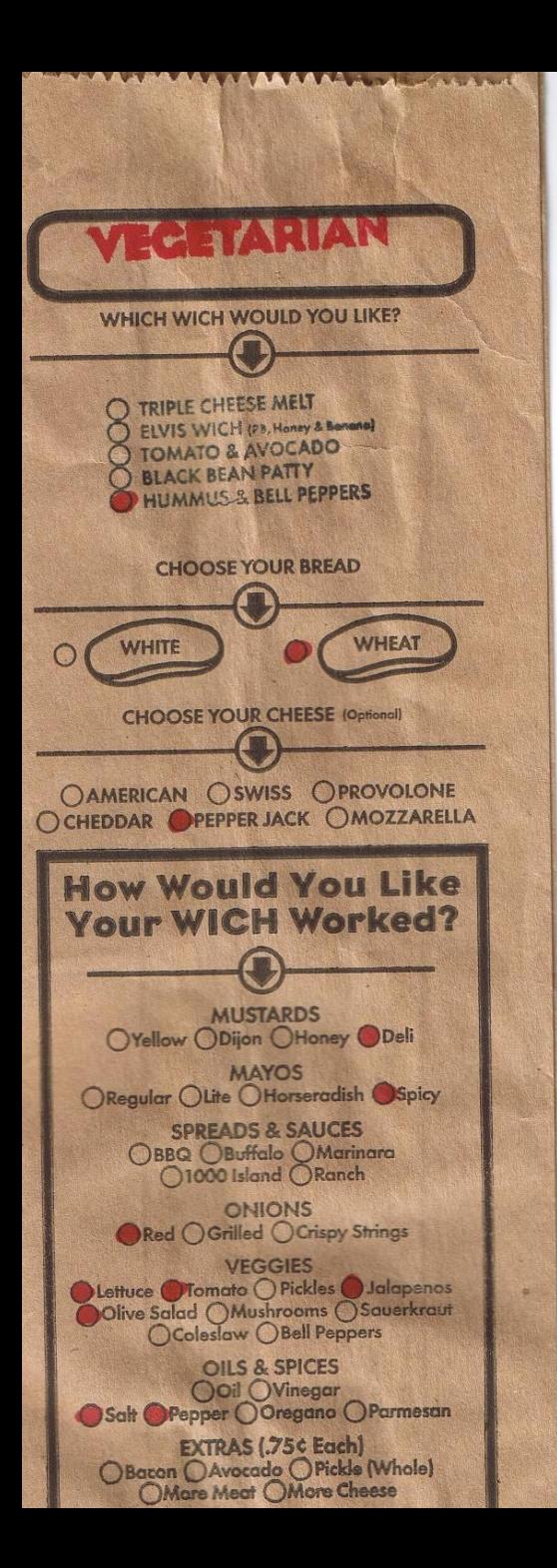

## Feature-Oriented Product Lines

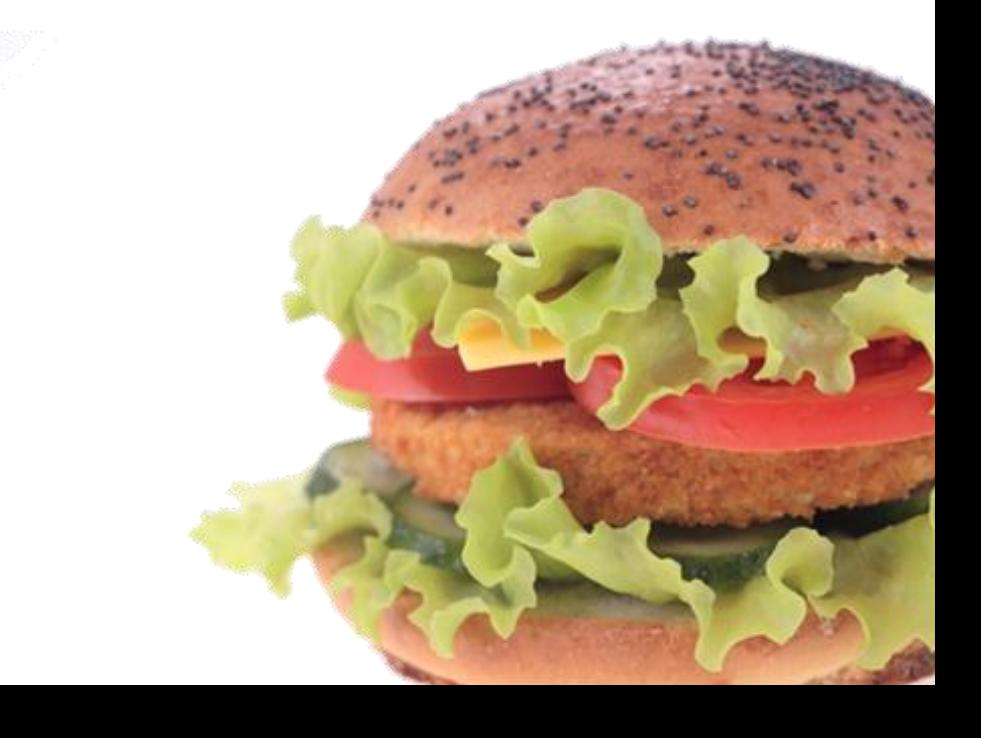

## Und bei Software?

- Moderne Anwendungssoftwaresysteme sind Eier-legende Wollmilchsäue
	- Bsp.: Windows Vista, Open Office, Oracle, SAP myERP, Adobe Photoshop, Nero Burning ROM
- Spezialisierte Software und Software für eingebettete Systeme wird immer wichtiger
	- Bsp.: PDA, Handy, Sensornetze, Mikrowelle, Fernseher, Wetterstation, Auto, Chipkarten, Bordcomputer, Router, Ubiquitious Computing
	- 98% aller im Einsatz befindlichen Rechnersysteme sind eingebettete Systeme
	- Ressourcenbeschränkung und heterogene Hardware erfordert maßgeschneiderte Lösungen
	- Häufige Neuimplementierungen, lange Entwicklungszeiten, hohe Entwicklungskosten

#### Warum maßgeschneiderte Software?

• Ressourcenbeschränkte Systeme

– Kosten, Energie, Platz, ….

- Individuelle Systeme versus individuelle Nutzung
	- Ungenutzte Funktionalität als Risiko
	- Wartungs- / Kontroll- / Testaufwand wächst mit Funktionsumfang
- Marketing / Preisdiskriminierung
- Schnellere Reaktion auf Marktveränderungen

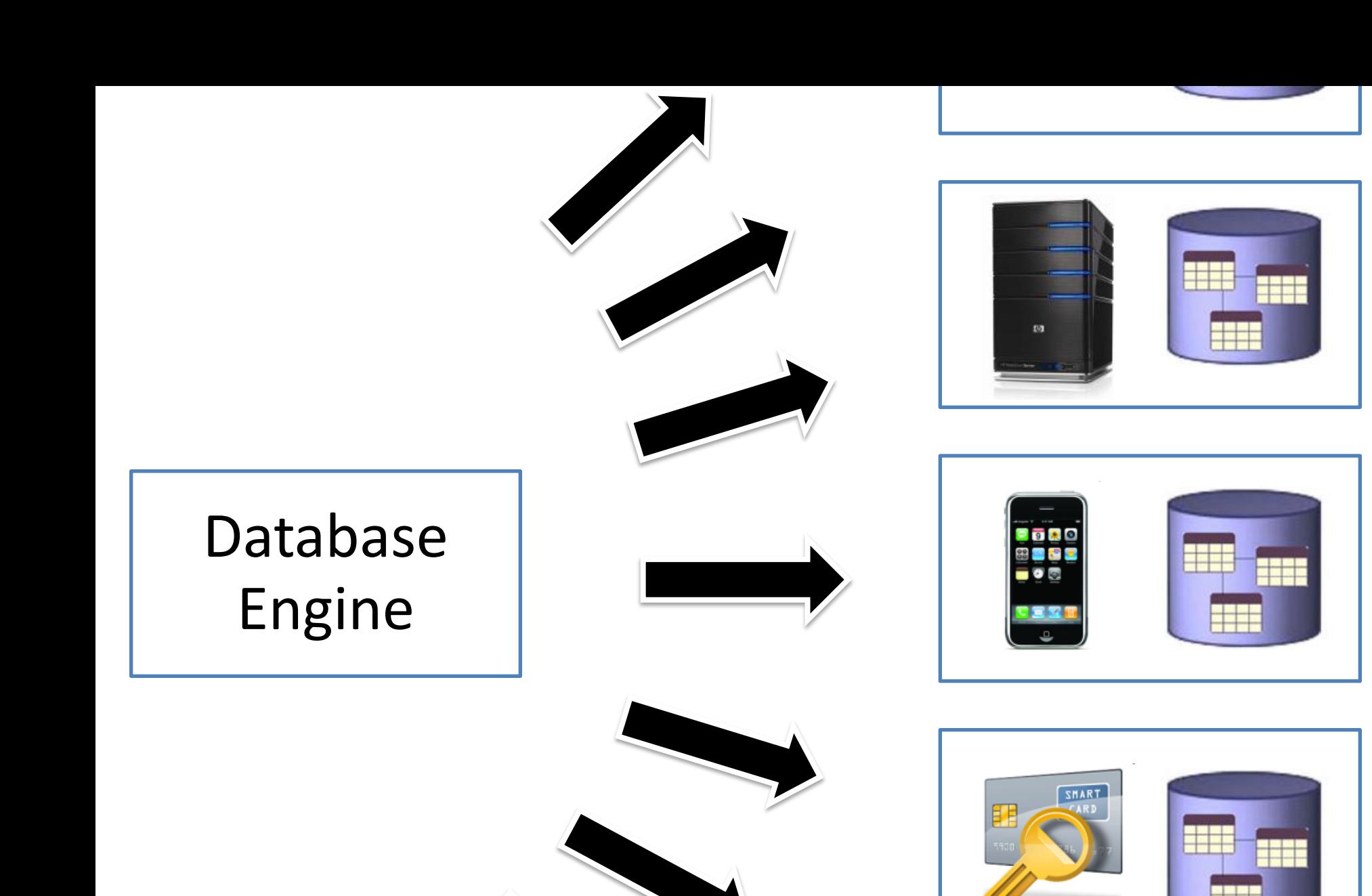

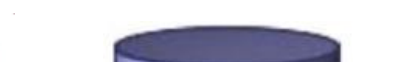

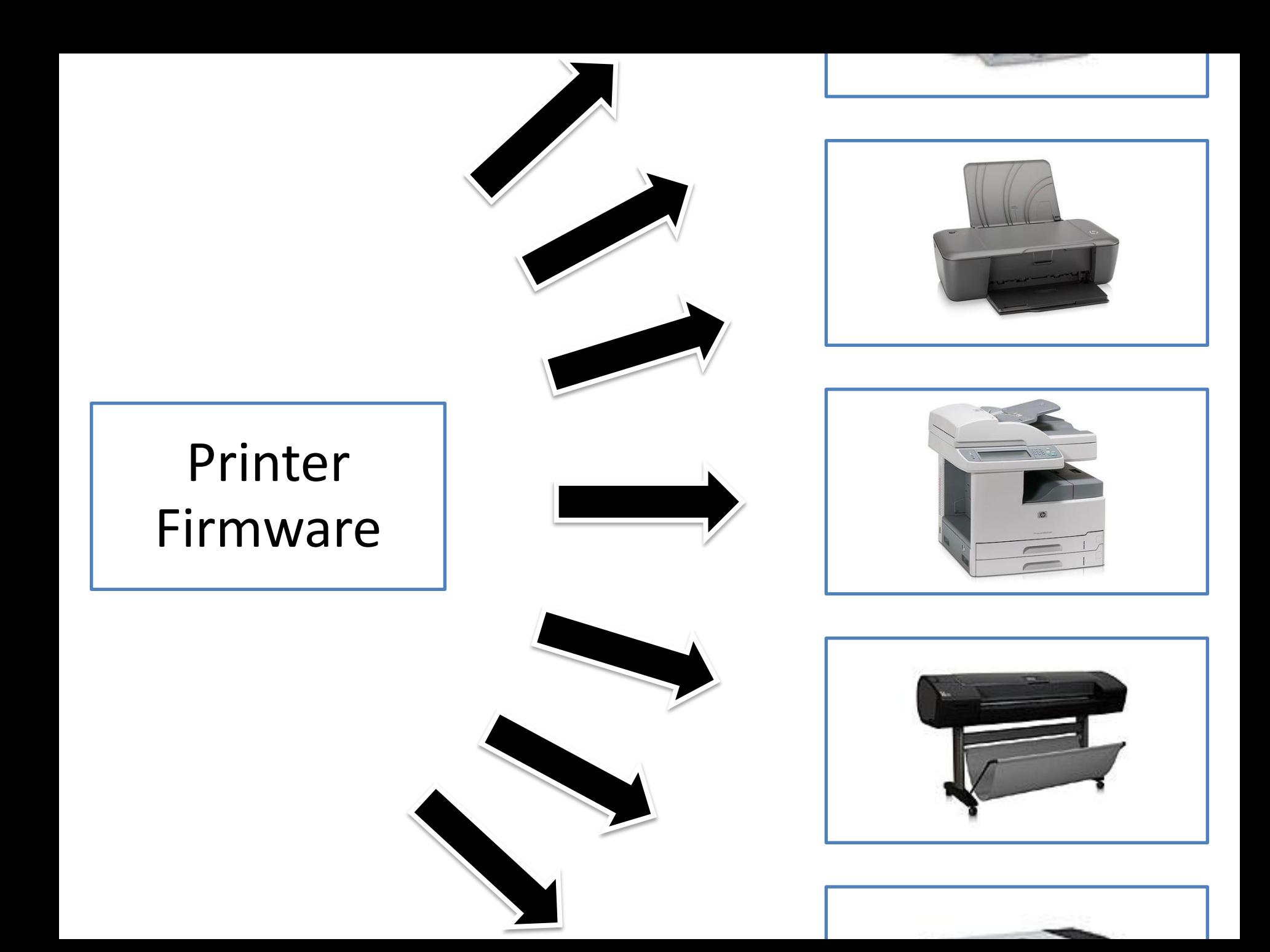

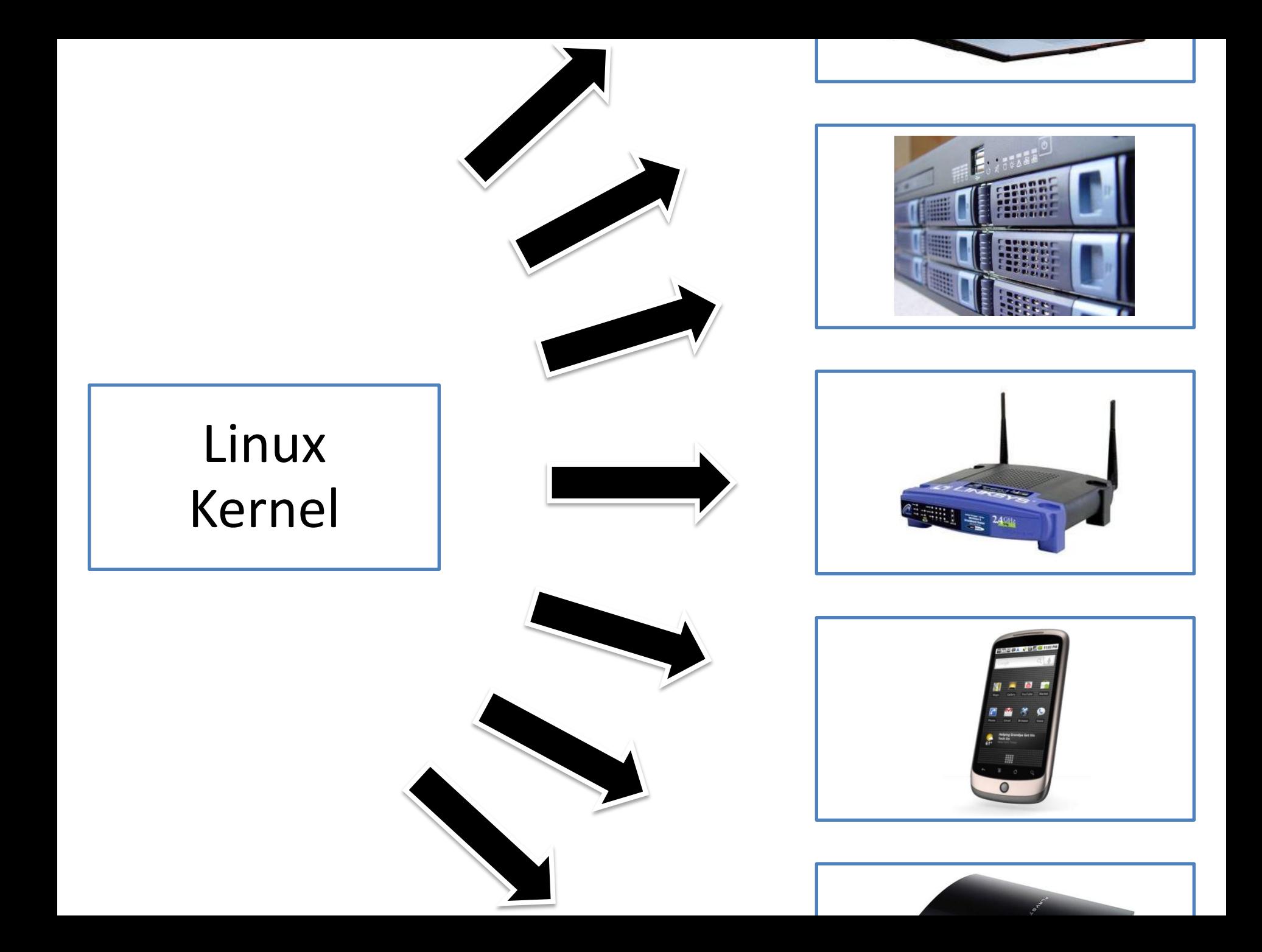

#### .config - Linux Kernel v2.6.33.3 Configuration **ENTER Processor type and features** Arrow keys navigate the menu. <Enter> selects submenus --->. Highlighted letters are hotkeys. Pressing <Y> includes, <N> excludes, <M> modularizes features. Press <Esc><Esc> to exit, <?> for Help, </> for Search. Legend: [\*] built-in [ ] excluded <M> module < > module capable | | Tickless System (Dynamic Ticks) | | High Resolution Timer Support Symmetric multi-processing support Support for extended (non-PC) x86 platforms Single-depth WCHAN output Paravirtualized guest support Memtest Processor family (Generic-x86-64) ---> Preemption Model (No Forced Preemption (Server)) ---> Reroute for broken boot IRQs (NEW) | Machine Check / overheating reporting | Dell laptop support ] /dev/cpu/microcode - microcode support ] /dev/cpu/\*/msr - Model-specific register support | | /dev/cpu/\*/cpuid - CPU information support Memory model (Sparse Memory) ---> Sparse Memory virtual memmap (NEW) Allow for memory hot-add (NEW) **I Enable KSM for page merging** (4096) Low address space to protect from user allocation ] Check for low memory corruption Reserve low 64K of RAM on AMI/Phoenix BIOSen \* MIRR (Memory Type Range Register) support MTRR cleanup support Enable seccomp to safely compute untrusted bytecode Enable -fstack-protector buffer overflow detection (EXPERIMENTAL) Timer frequency  $(250 HZ)$  ---> **Rexec system call** <Select>  $\langle$  Exit >  $\langle$  Help >

Boeing Bosch Group Cummins, Inc. Ericsson General Dynamics General Motors Hewlett Packard Lockheed Martin Lucent NASA Nokia Philips Siemens

…

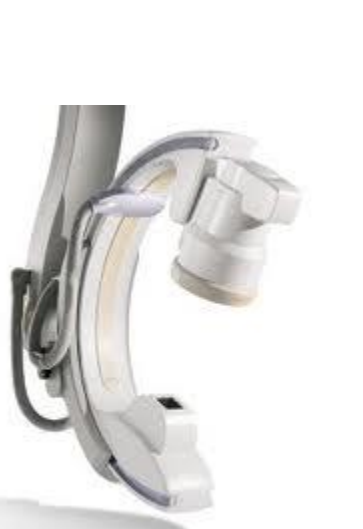

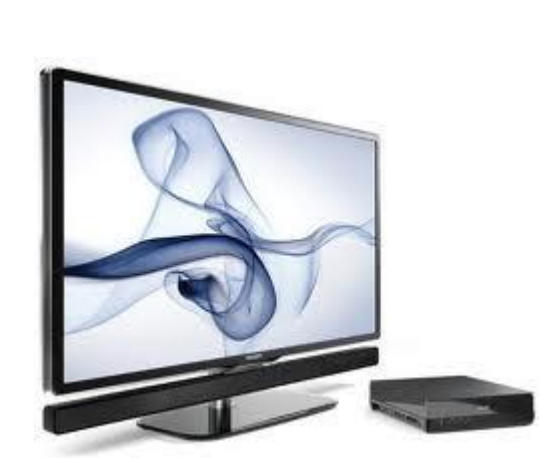

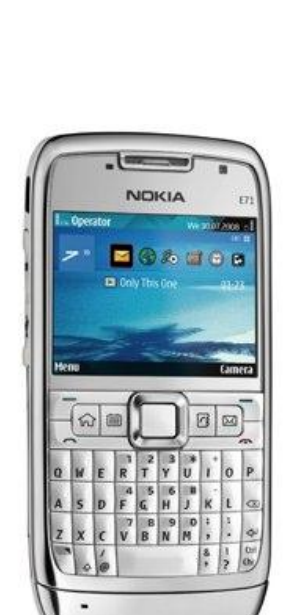

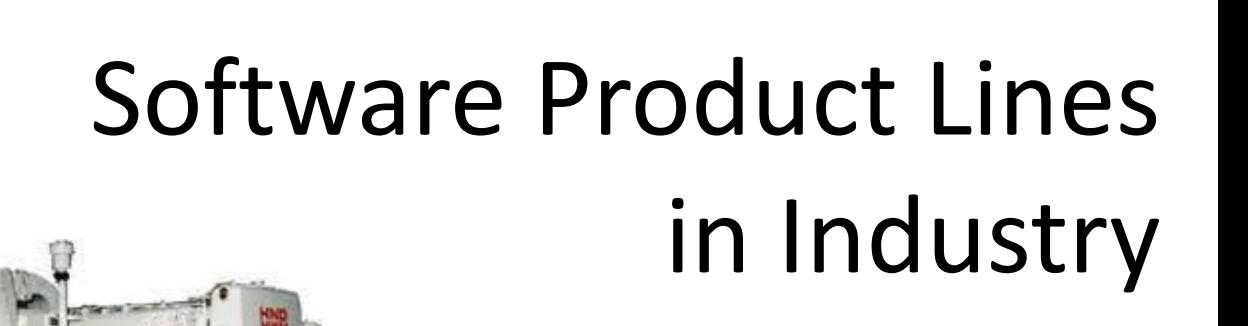

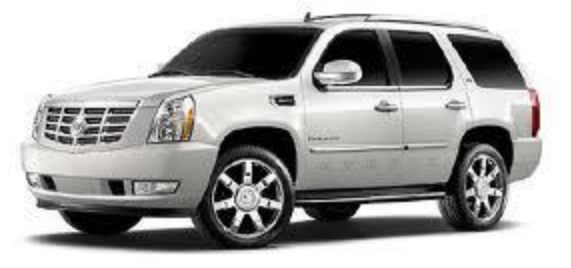

#### Linux-Kernel

- ca. 6.000.000 Zeilen Quelltext
- **Sehr weitgehend Konfigurierbar** 
	- > 10.000 Konfigurationsoptionen! (x86, 64bit, …)
	- Fast aller Quelltext ist "optional"

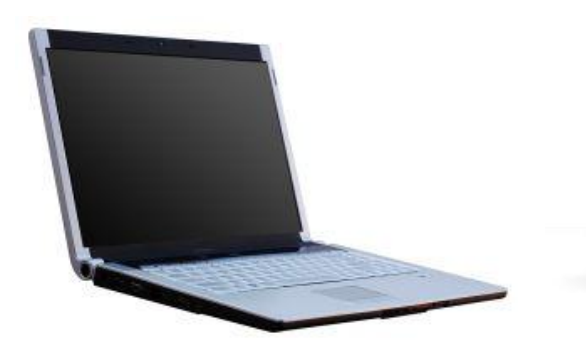

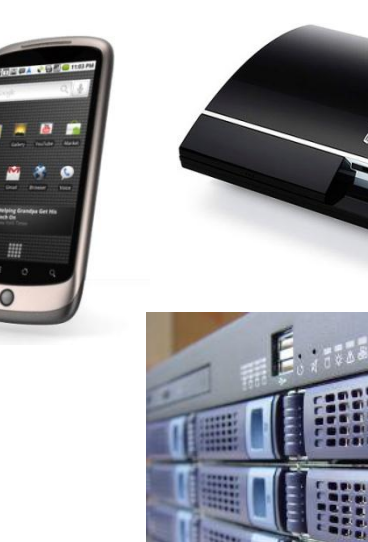

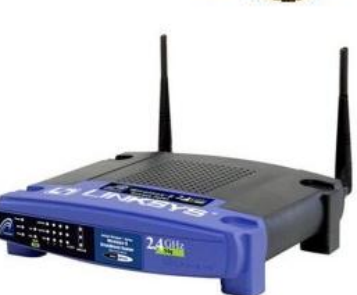

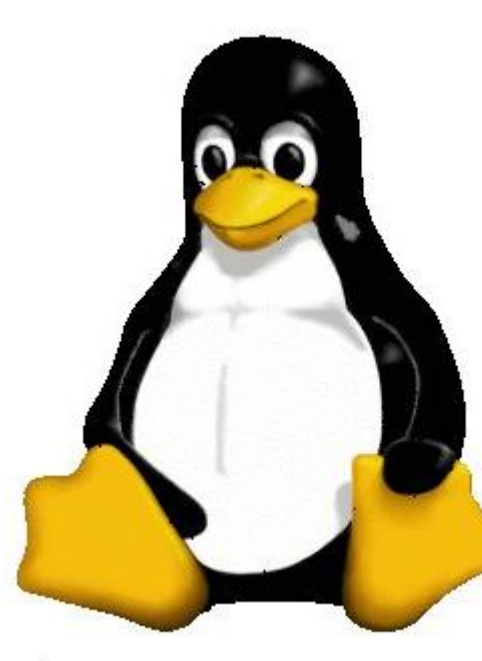

#### Datenbanken

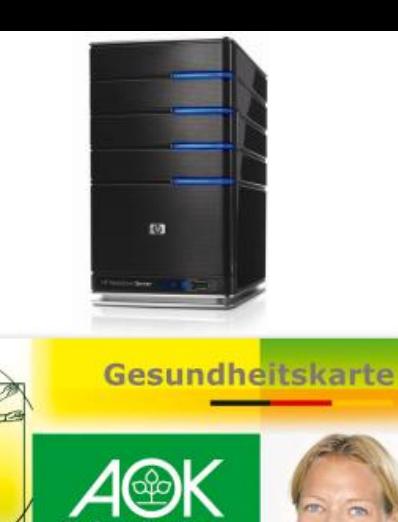

A123456 789 Versichertennumme

Maxima Mustermann **AOK Musterland** 123456789

- Ständig wachsendes Datenaufkommen
- Häufige Einbettung mit Ressourcenbeschränkungen

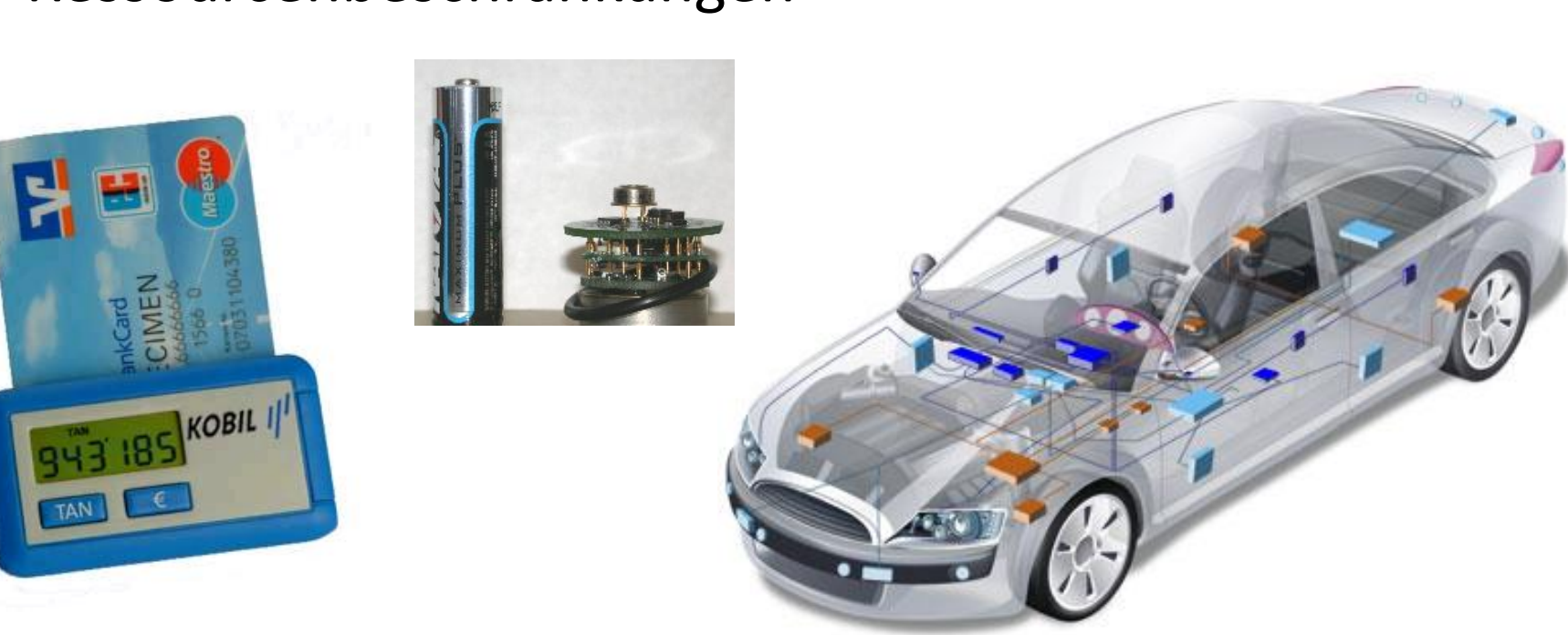

#### **HERAUSFORDERUNGEN**

## Variabilität = Komplexität

## 33 Features

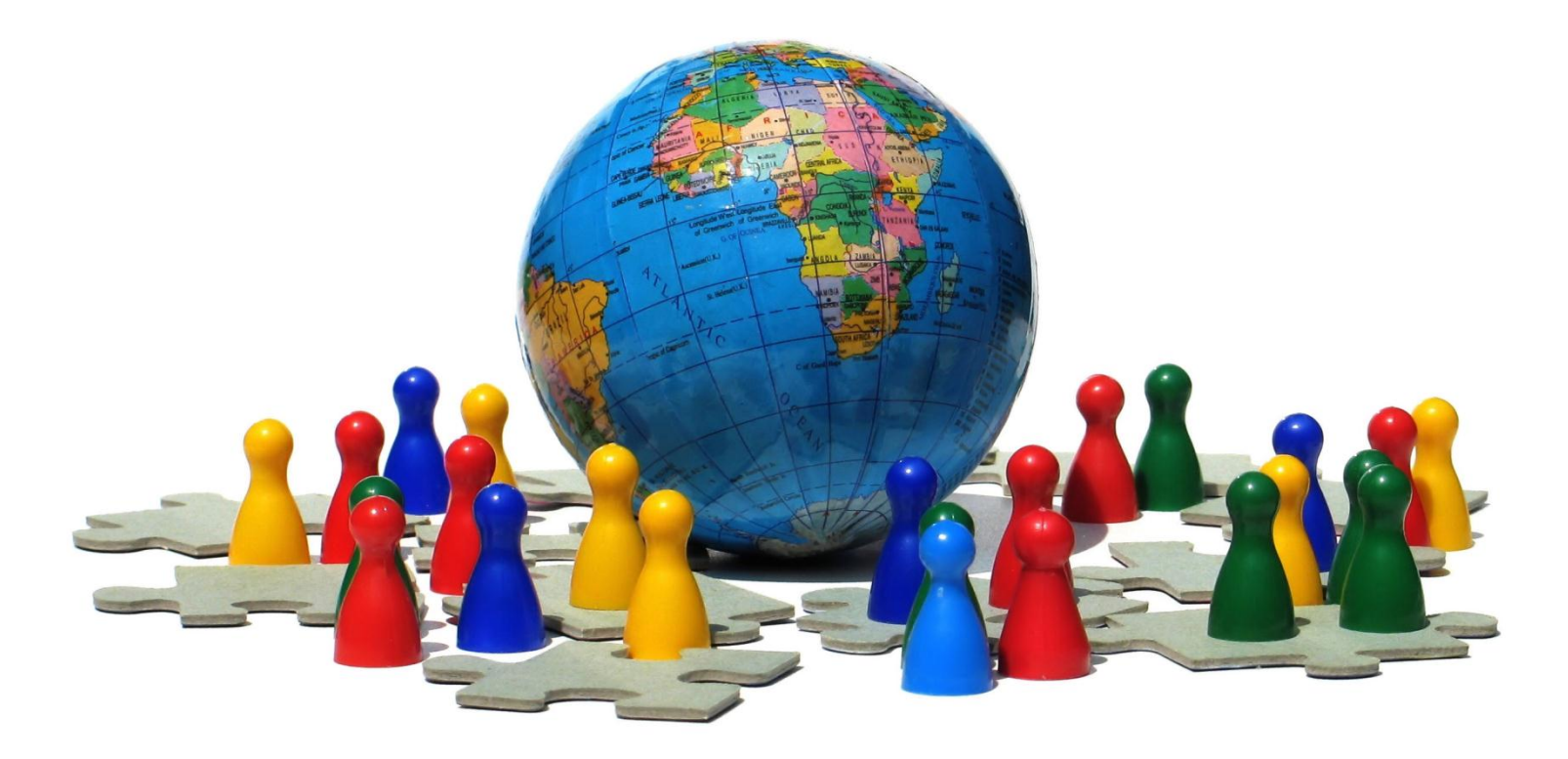

eine maßgechneiderte Variante für jeden Menschen auf dem Planten

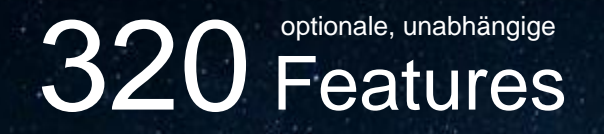

#### mehr Varianten als es Atome im Universum gibt!

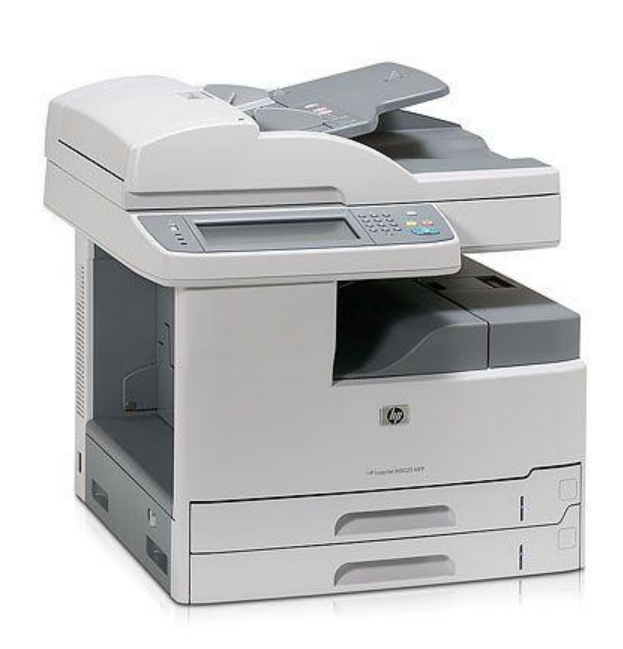

# 2000 Features

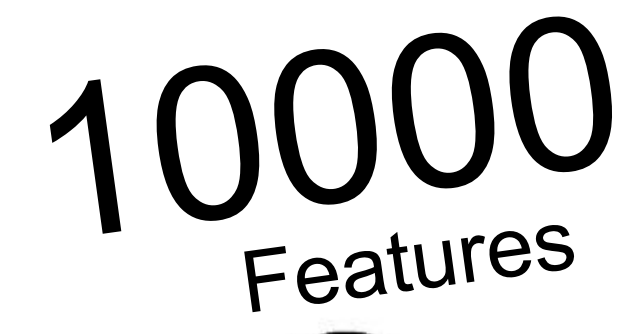

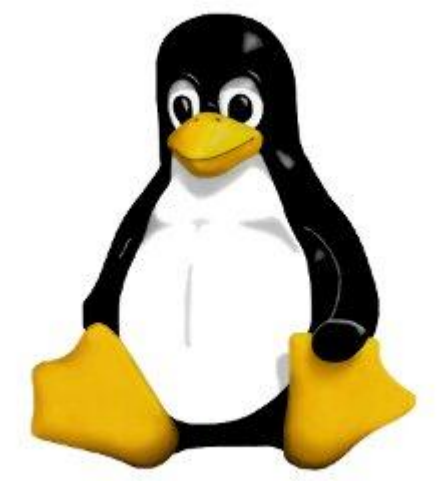

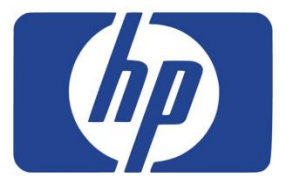

# **Korrektheit?**

#### **ONCR**

collan has been detected and windows has been shut down to promote to **MANUFACTURERS** 

PAGE FAULT IN NONPAGED AREA

If this is the first time you've seen this Stop error screen, restart your computer. If this screen appears again, follow these steps:

check to make sure any new hardware or software is properly installed.<br>If this is a new installation, ask your hardware or software manufacturer<br>for any windows updates you might need.

the problems continue, disable or remove any newly installed hardware<br>or software. Disable BIOS memory options such as caching or shadowing.<br>If you need to use Safe Mode to remove or disable components, restart<br>your comput

**Anchoical information:** 

\*\*\* STOP: 0x00000050 (0x800005F2,0x00000000,0x804E83C8,0x00000000)

seginning dump of physical memory<br>Ohysical memory dump complete.<br>Pontact your system administrator or technical support group for further assistance.

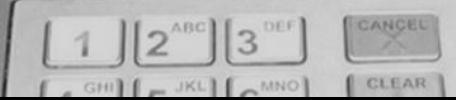

#### Alle Kombinationen sinnvoll?

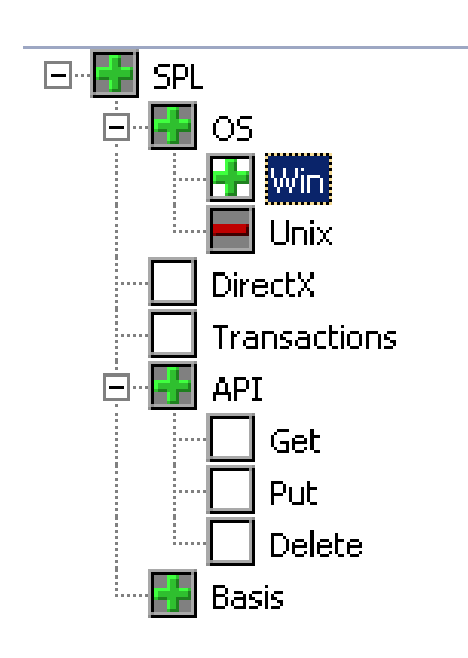

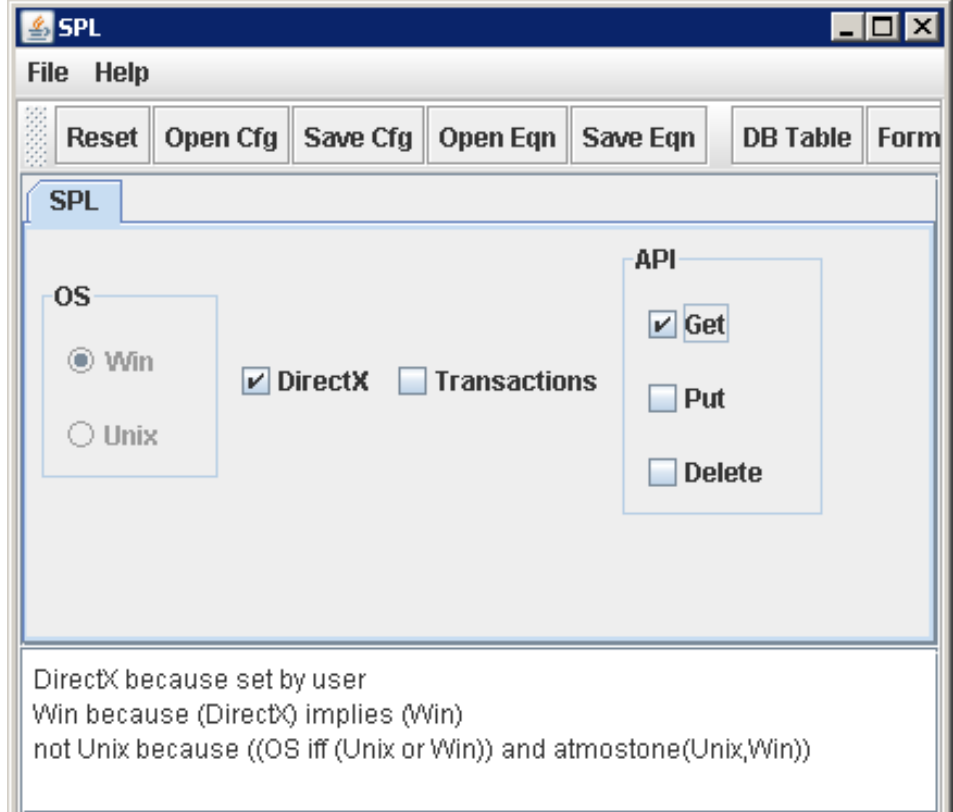

#### Wiederverwendung bei der Implementierung?

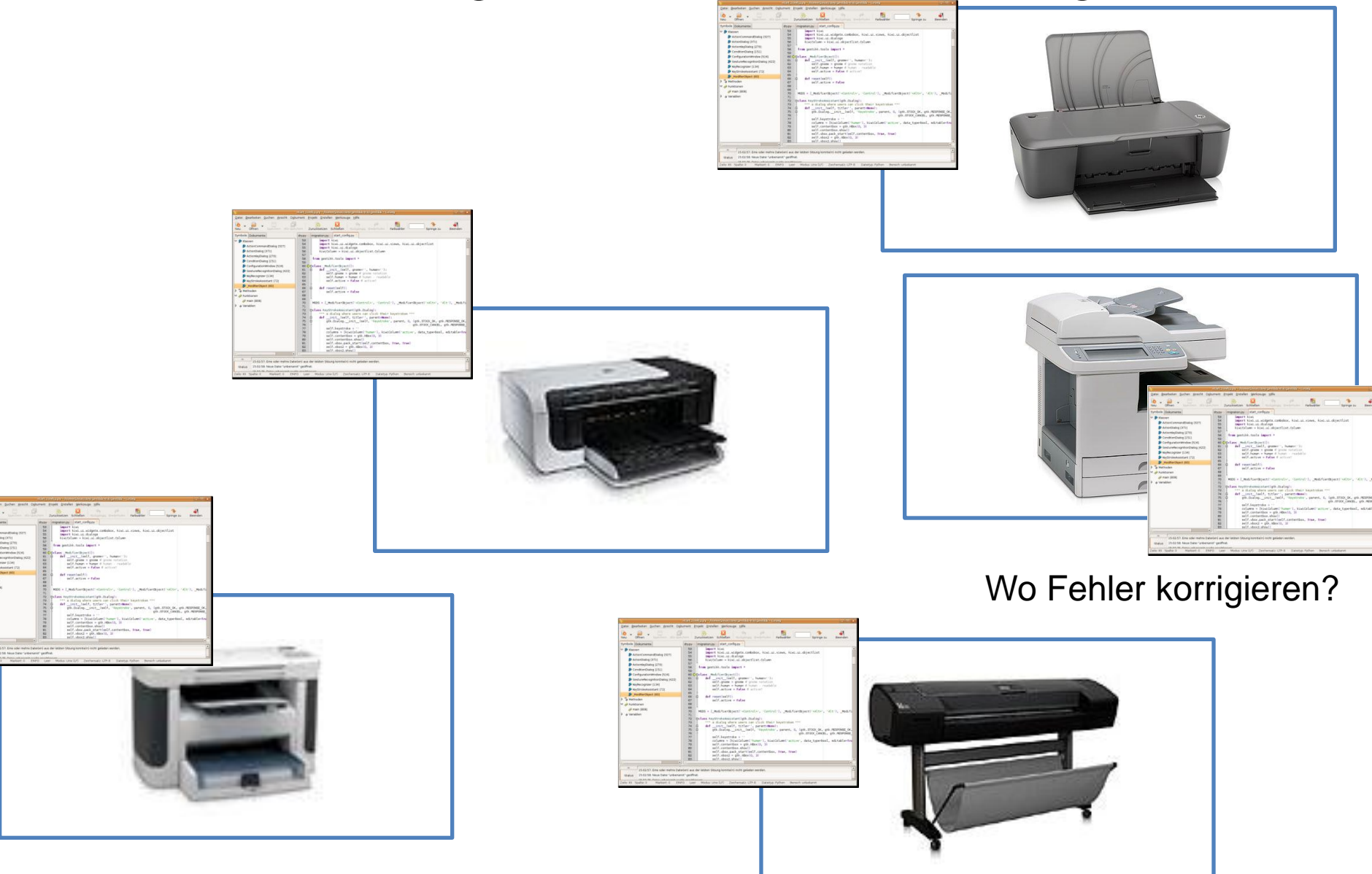

#### Idee: Systematische Entwicklung von Softwareproduktlinien

- Jeweils neu programmieren ist sowohl unwirtschaftlich als auch gefährlich
- Daher maßgeschneiderte Software auf Basis von Softwareproduktlinien
	- Aus wiederverwendbaren Teilen
	- Die alternative Implementierungen haben können
	- Anpassbar für spezielle Anwendungsfälle
	- Nutzbar auch unter extremer Ressourcenbeschränkung

#### Komponenten

- Markt für beliebige Komponenten funktioniert nicht
- Zu kleine Komponenten  $\rightarrow$  hoher Aufwand
- Zu große Komp.  $\rightarrow$  kaum wiederverwendbar
- Produktlinien liefern nötige Domänenanalyse
	- Welche Teilfunktionalität wird in welcher Granularität wiederverwendet
	- Systematische Wiederverwendung

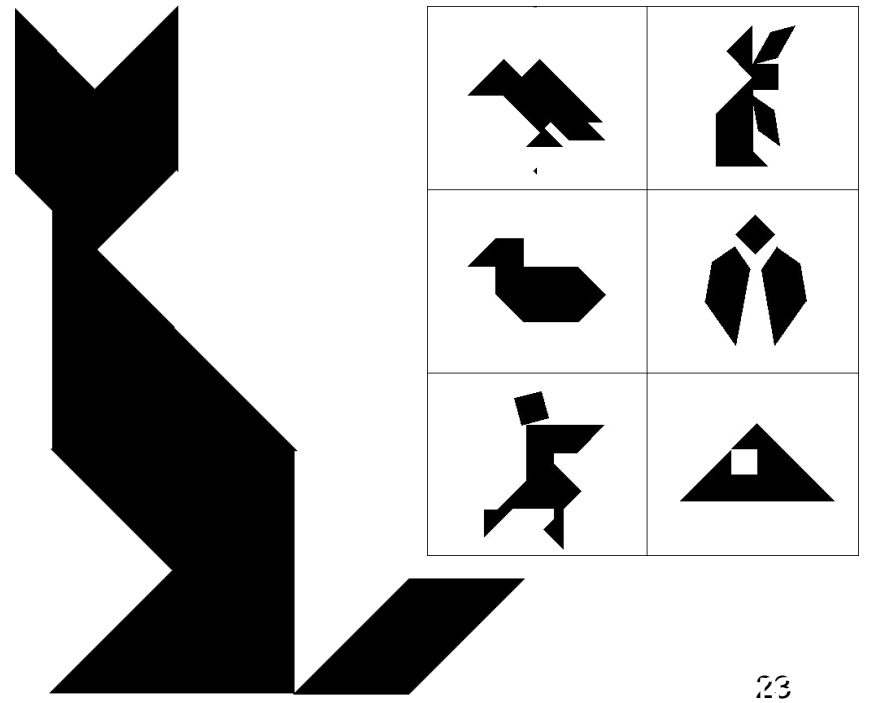

#### Entwurf und Implementierung von Features

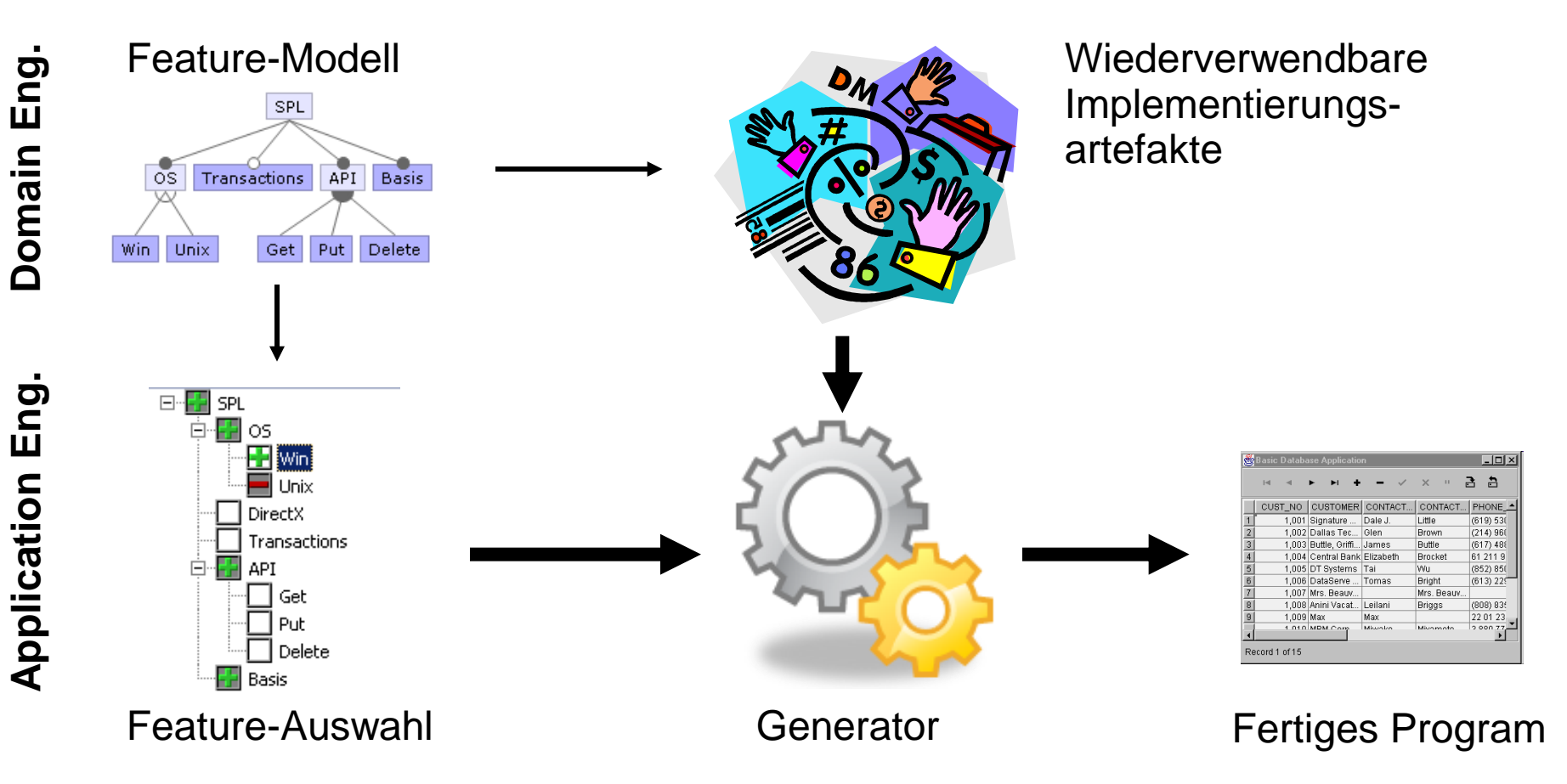

#### Feature-Diagramm

- Graphische Darstellung
- Hierarchische Struktur
- Kinder: optional, obligatorisch, oder, alternativ
- Features in Blättern

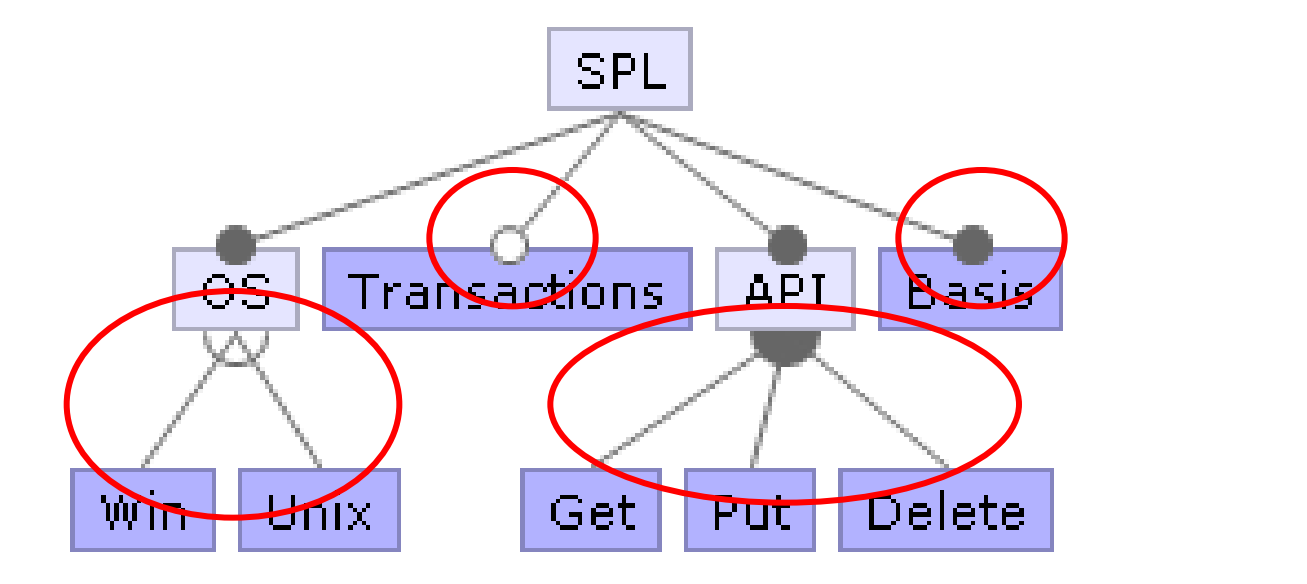

#### Konfiguration einer Variante

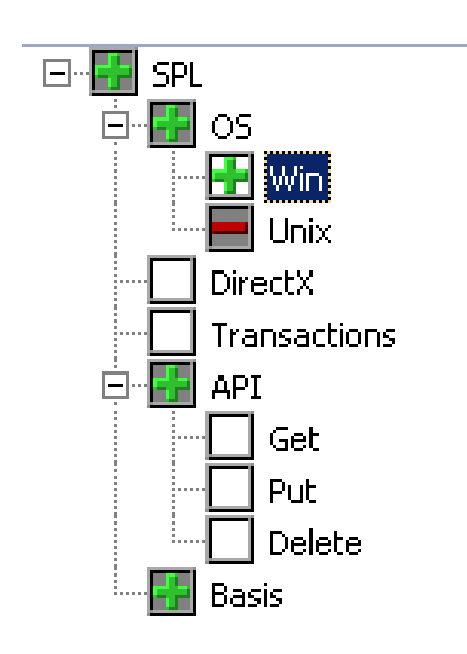

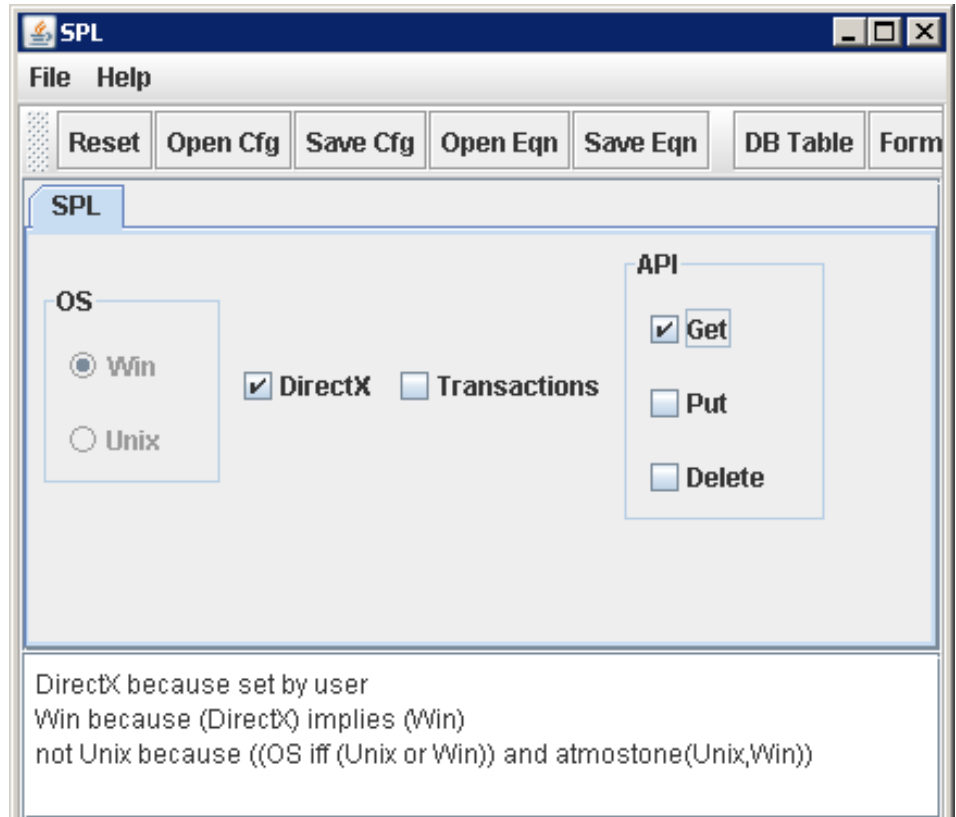

#### Entwurf und Implementierung von Features

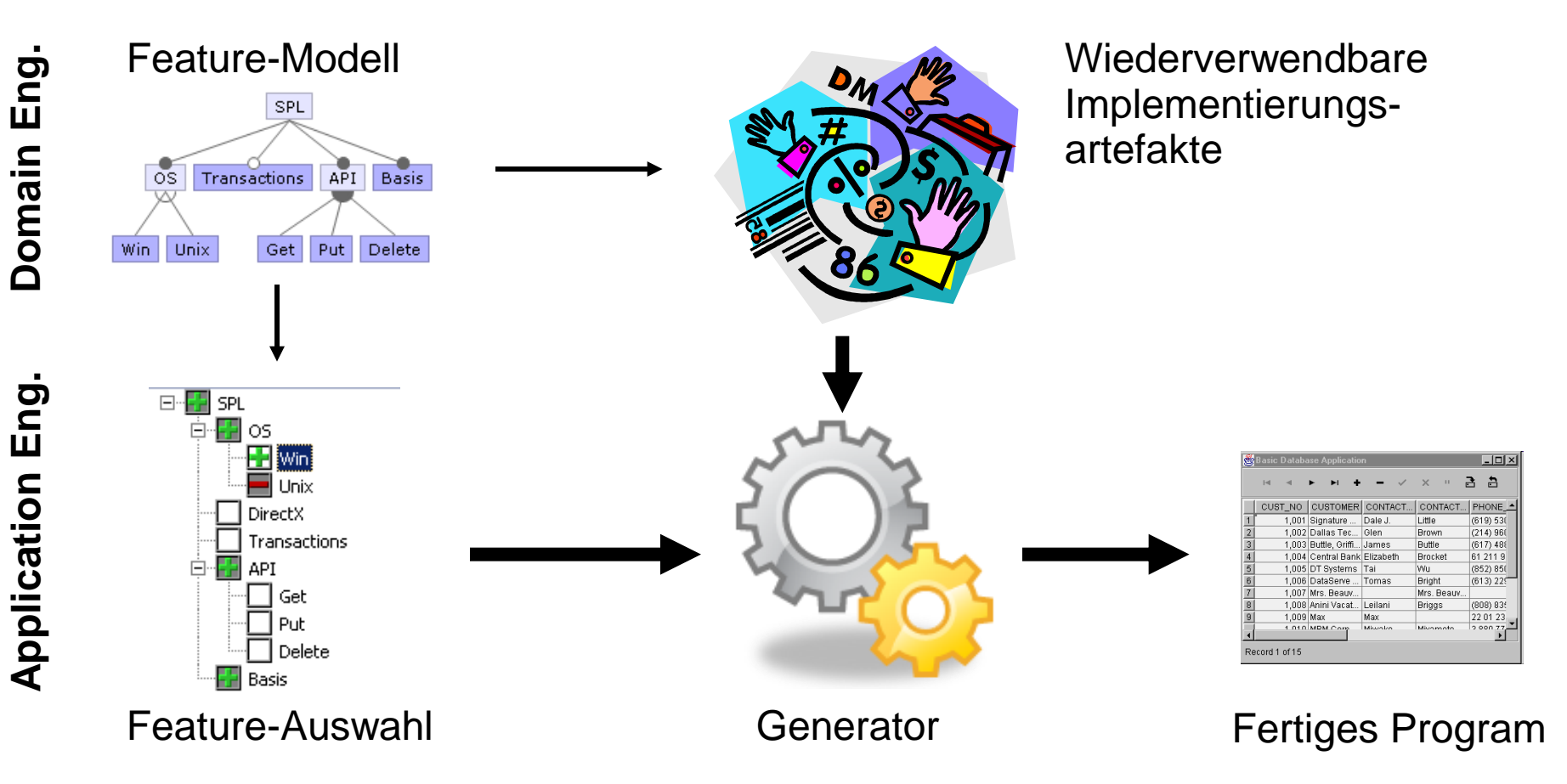

#### **LAUFZEIT-PARAMETER UND BEDINGTE KOMPILIERUNG**

#### Parameter

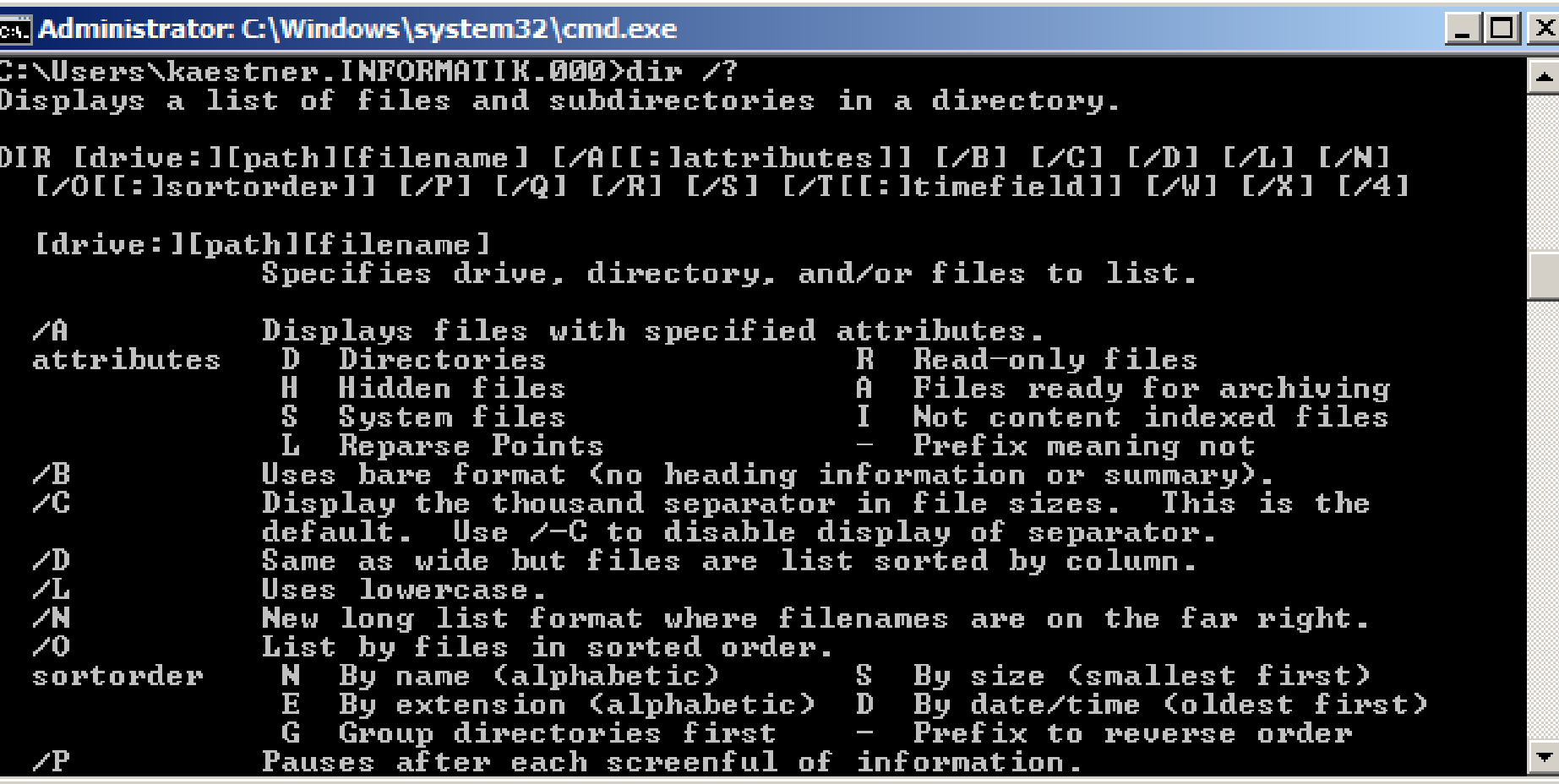

### Graph-Implementierungsbeispiel

#### **class** Graph {

 } }

```
 Vector nv = new Vector(); Vector ev = new Vector();
 Edge add(Node n, Node m) {
 Edge e = new Edge(n, m);
  nv.add(n); nv.add(m); ev.add(e); 
  e.weight = new Weight();
  return e;
 }
```

```
 Edge add(Node n, Node m, Weight w)
 Edge e = new Edge(n, m);
 nv.add(n); nv.add(m); ev.add(e);
 e.weight = w; return e;
```

```
 }
 void print() {
  for(int i = 0; i < ev.size(); i++) {
    ((Edge)ev.get(i)).print(); 
 }
```
**class** Color { **static void** setDisplayColor(Color c) { ... } **class** Node { **int** id  $= 0$ : Color color = **new** Color(); **void** print() { Color.setDisplayColor(color); System.out.print(id); }

**class** Edge { Node a, b; Color color = **new** Color(); Weight weight; = new Weight(); Edge(Node a, Node b) {  $a = a$ ;  $b = b$ ; } **void** print() { Color.setDisplayColor(color); a.print(); b.print(); weight.print(); }

} **class** Weight { **void** print() { ... } }

}

}

#### Graph-Implementierung

**class** Graph { Vector nv = **new** Vector(); Vector ev = **new** Vector(); Edge add(Node n, Node m) { Edge  $e = new Edge(n, m)$ ; nv.add(n);  $nv.add(m)$ ;  $ev.add(e)$ ; **if** (Conf.WEIGHTED) e.weight = **new** Weight(); **return** e; } Edge add(Node n, Node m, Weight w) **if** (!Conf.WEIGHTED) throw RuntimeException(); Edge  $e = new Edge(n, m)$ ; nv.add(n);  $nv.add(m)$ ;  $ev.add(e)$ ; e.weight = w; **return** e; } **void** print() { **for(int**  $i = 0$ ;  $i < e$ v.size();  $i + 1$ } ((Edge)ev.get(i)).print(); }

**class** Color { **static void** setDisplayColor(Color c) { ... }

 } }

**class** Conf { **public static boolean** COLORED = **true**;

**public static boolean** WEIGHTED = **false**;

**class** Node { **int** id  $= 0$ : Color color = **new** Color(); **void** print() { **if** (Conf.COLORED) Color.setDisplayColor(color); System.out.print(id); }

**class** Edge { Node a, b; Color color = **new** Color(); Weight weight; Edge(Node a, Node \_b) { $a = a$ ;  $b = b$ ; } **void** print() { **if** (Conf. COLORED) Color.setDisplayColor(color); a.print(); b.print(); **if** (!Conf.WEIGHTED) weight.print(); }

} **class** Weight { **void** print() { ... } }

}

}

}

### Diskussion

- Variabilität im gesamten Program verteilt
- Globale Variablen oder lange Parameterlisten
- Konfiguration geprüft?
- Änderungen zur Laufzeit möglich?
- Geschützt vor Aufruf deaktivierter Funktionalität?
- Kein Generator; immer alle Variabilität ausgeliefert
	- Codegröße, Speicherverbrauch, Performance
	- Ungenutzte Funktionalität als Risiko

### Was fehlte?

- "If" nicht erst zur Laufzeit auswerten
- Ganze Methoden und Klassen entfernbar machen
- Alternativen zulassen

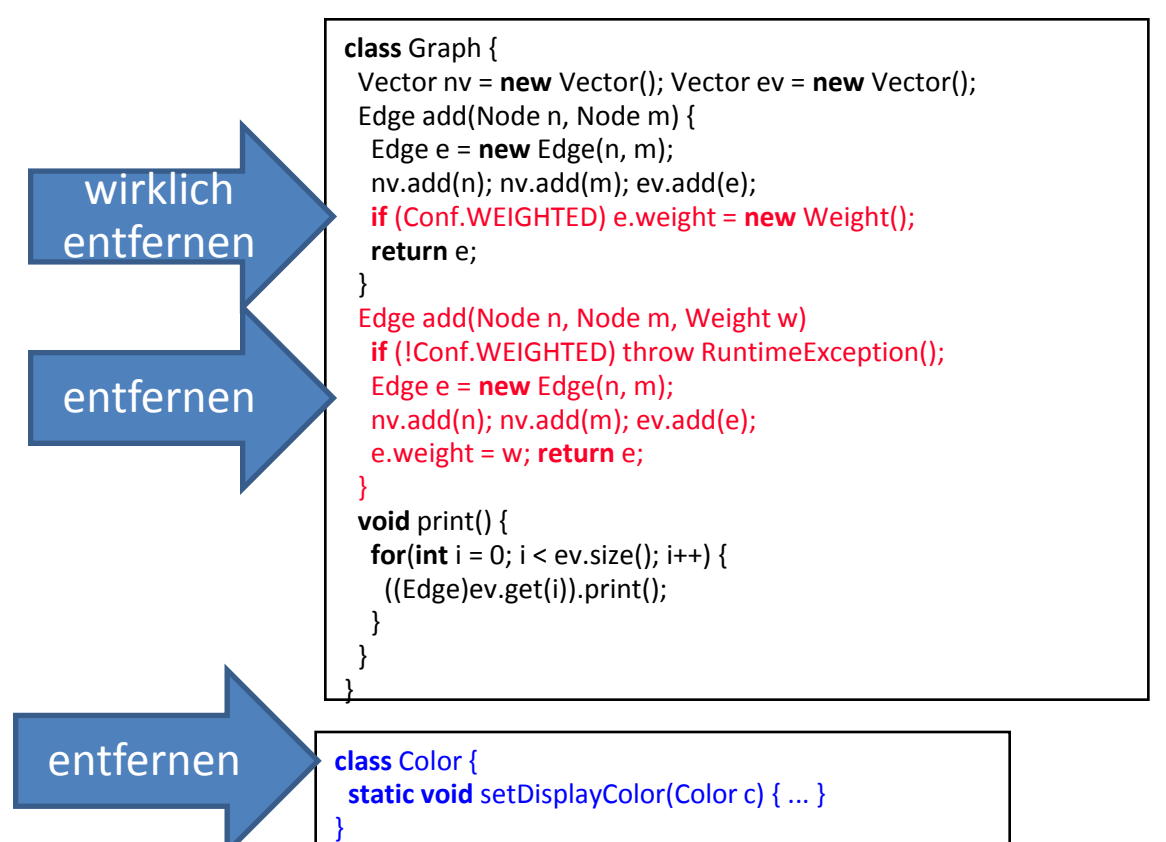

**class** Conf { public static boolean COLORED = true; public static boolean WEIGHTED = false;

```
class Node {
int id = 0;
  Color color = new Color();
  void print() { 
  if (Conf.COLORED) Color.setDisplayColor(color);
   System.out.print(id);
 }
```
**class** Edge { Node a, b; Color color = **new** Color(); Weight weight; Edge(Node  $a$ , Node  $b$ ) {  $a = a$ ;  $b = b$ ; } **void** print() { **if** (Conf. COLORED) Color.setDisplayColor(qolor); a.print(); b.print(); **if** (!Conf.WEIGHTED) weight.print(); } }

}

}

#### #ifdef Beispiel aus Berkeley DB

```
static int rep queue filedone(dbenv, rep, rfp)
       DB_ENV *dbenv;
       REP *rep;
          __rep_fileinfo_args *rfp; {
#ifndef HAVE_QUEUE
       COMPQUIET(rep, NULL);
       COMPQUIET(rfp, NULL);
       return (__db_no_queue_am(dbenv));
#else
       db_pgno_t first, last;
       u_int32_t flags;
       int empty, ret, t_ret;
#ifdef DIAGNOSTIC
       DB_MSGBUF mb;
#endif
       // over 100 lines of additional code
}
#endif
```
### Graph-Beispiel mit Munge

```
class Graph {
  Vector nv = new Vector(); Vector ev = new Vector();
  Edge add(Node n, Node m) {
  Edge e = new Edge(n, m);nv.add(n); nv.add(m); ev.add(e);
   /*if[WEIGHT]*/
  e.weight = new Weight();
   /*end[WEIGHT]*/
   return e;
 }
  /*if[WEIGHT]*/
  Edge add(Node n, Node m, Weight w)
  Edge e = new Edge(n, m);
   nv.add(n); nv.add(m); ev.add(e);
   e.weight = w; return e;
 }
  /*end[WEIGHT]*/
  void print() {
  for(int i = 0; i < ev.size(); i + +) {
    ((Edge)ev.get(i)).print(); 
 }
 }
}
/*if[WEIGHT]*/
class Weight { void print() { ... } }
/*end[WEIGHT]*/
```

```
class Edge {
  Node a, b;
  /*if[COLOR]*/
 Color color = new Color();
  /*end[COLOR]*/
  /*if[WEIGHT]*/
  Weight weight;
  /*end[WEIGHT]*/
 Edge(Node _a, Node _b) { a = a; b = b; }
  void print() {
   /*if[COLOR]*/
   Color.setDisplayColor(color);
   /*end[COLOR]*/
   a.print(); b.print(); 
   /*if[WEIGHT]*/
   weight.print();
   /*end[WEIGHT]*/
 }
}
/*if[COLOR]*/
class Color {
 static void setDisplayColor(Color c) { ... }
}
/*end[COLOR]*/
```

```
class Node {
 int id = 0;
  /*if[COLOR]*/
```
#### Probleme? – Verstreuter Code

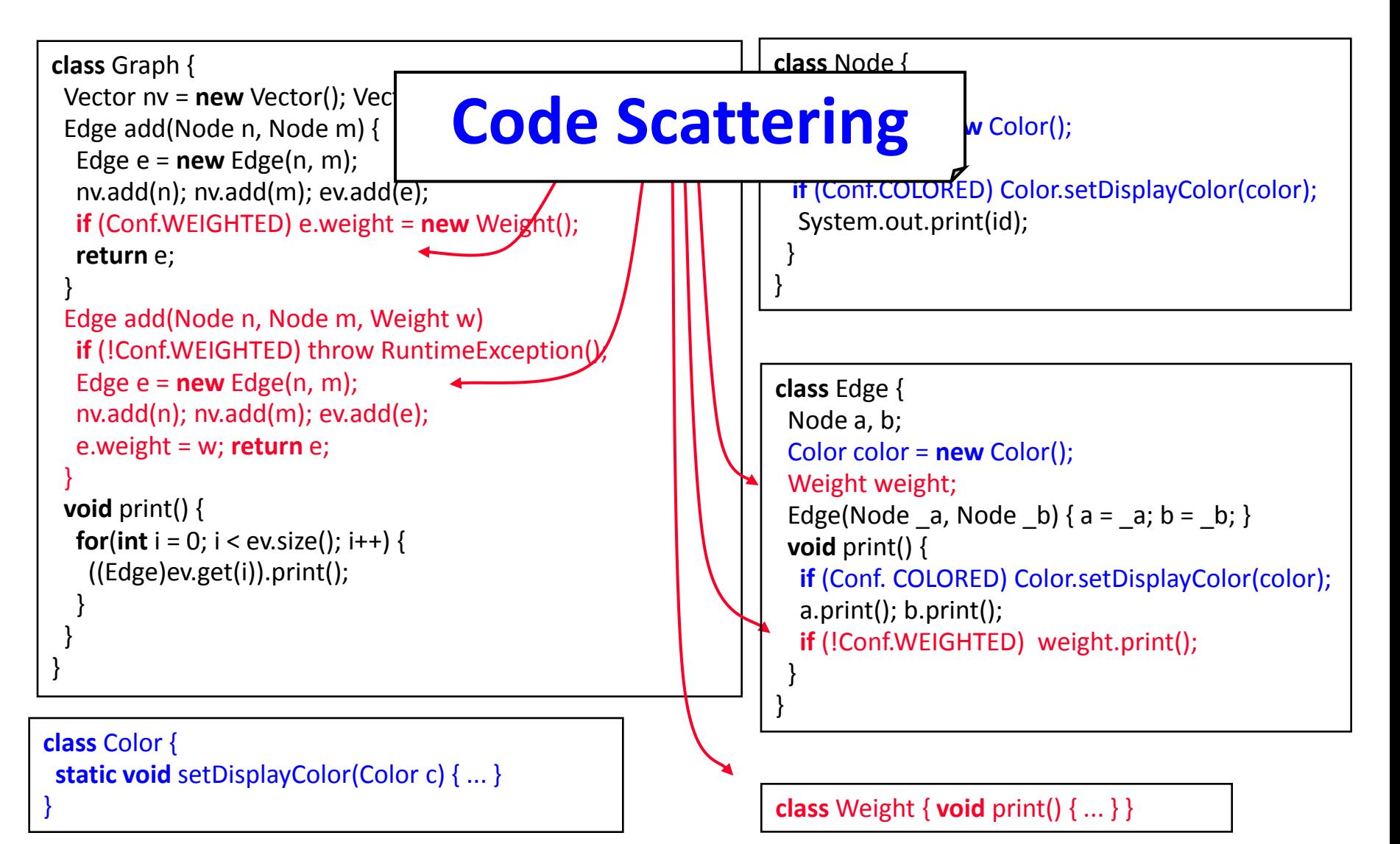

#### Probleme? – Vermischter Code

}

#### **class** Graph {

```
 Vector nv = new Vector(); Vector ev = new Vector();
 Edge add(Node n, Node m) {
 Edge e = new Edge(n, m);
 nv.add(n); nv.add(m); ev.add(e);
  if (Conf.WEIGHTED) e.weight = new Weight();
  return e;
 }
```

```
 Edge add(Node n, Node m, Weight w)
  if (!Conf.WEIGHTED) throw RuntimeException();
 Edge e = new Edge(n, m);
  nv.add(n); nv.add(m); ev.add(e);
  e.weight = w; return e;
```
**void** print() {

}

 } } }

#### **for** interesting interesting interesting interesting interesting interesting interesting interesting interesting interesting interesting interesting interesting interesting interesting interesting interesting interesting l Code lai **Code Tangling**

**class** Color { **static void** setDisplayColor(Color c) { ... } **class** Node { **int** id  $= 0$ : Color color = **new** Color(); **void** print() { **if** (Conf.COLORED) Color.setDisplayColor(color); System.out.print(id); }

**class** Edge { Node a, b; Color color = **new** Color(); Weight weight; Edge(Node a, Node \_b) { $a = a$ ;  $b = b$ ; } **void** print() { **if** (Conf. COLORED) Color.setDisplayColor(color); a.print(); b.print(); **if** (!Conf.WEIGHTED) weight.print(); } }

} **class** Weight { **void** print() { ... } }

#### **VON DESIGN PATTERN ZU FRAMEWORKS**

#### Design Patterns

- Muster für den Entwurf von Lösungen für wiederkehrende Probleme
- Viele Design Patterns für Variabilität, Entkoppelung und Erweiterbarkeit
- Hier Auswahl:
	- Observer
	- Template Method
	- Strategy
	- Decorator

#### Strategy Pattern

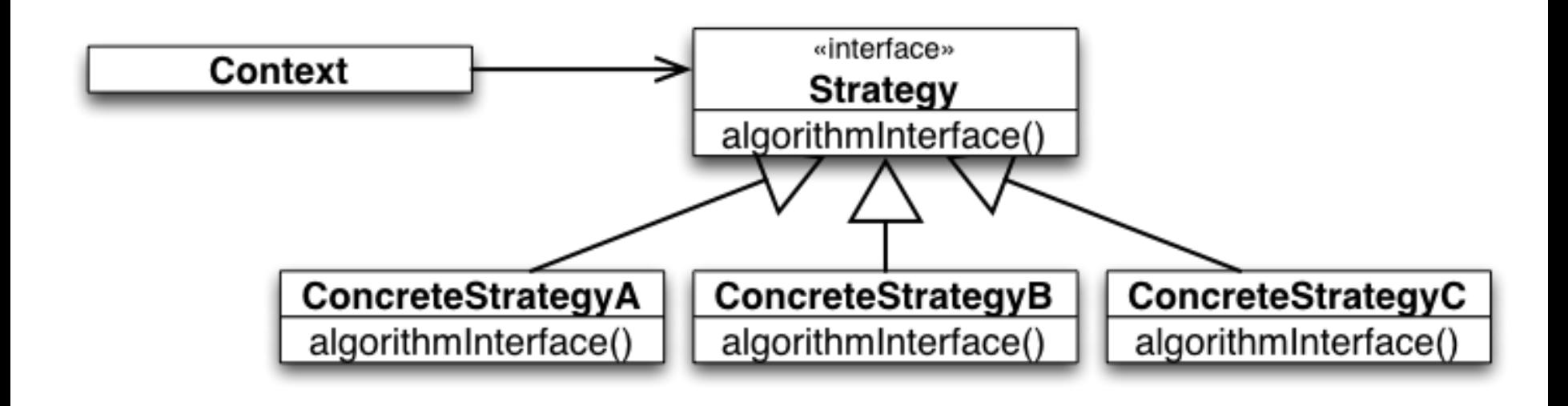

#### Template Method Pattern

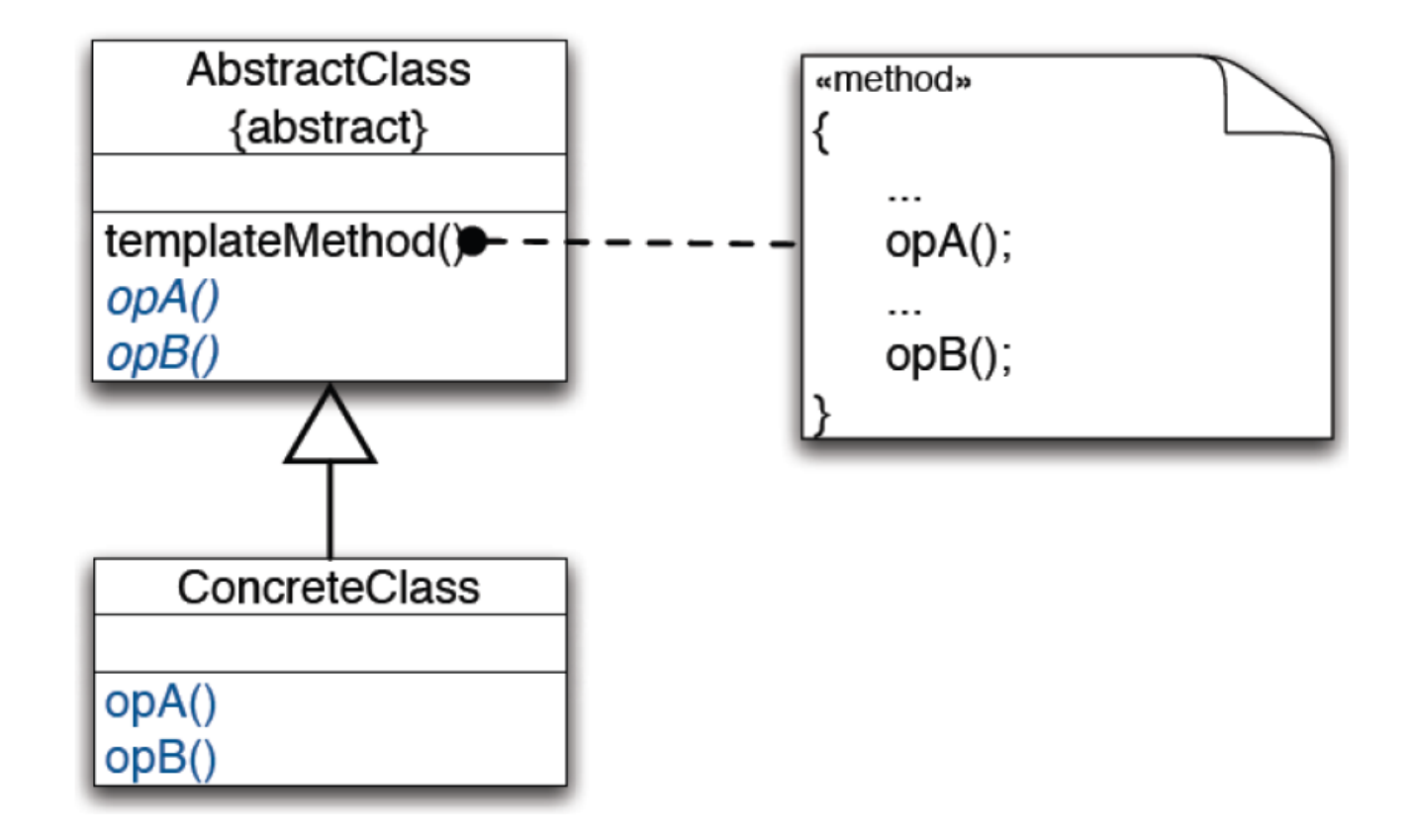

#### Unflexible Erweiterungsmechanismen

• Subklassen für Erweiterungen: modular, aber unflexibel

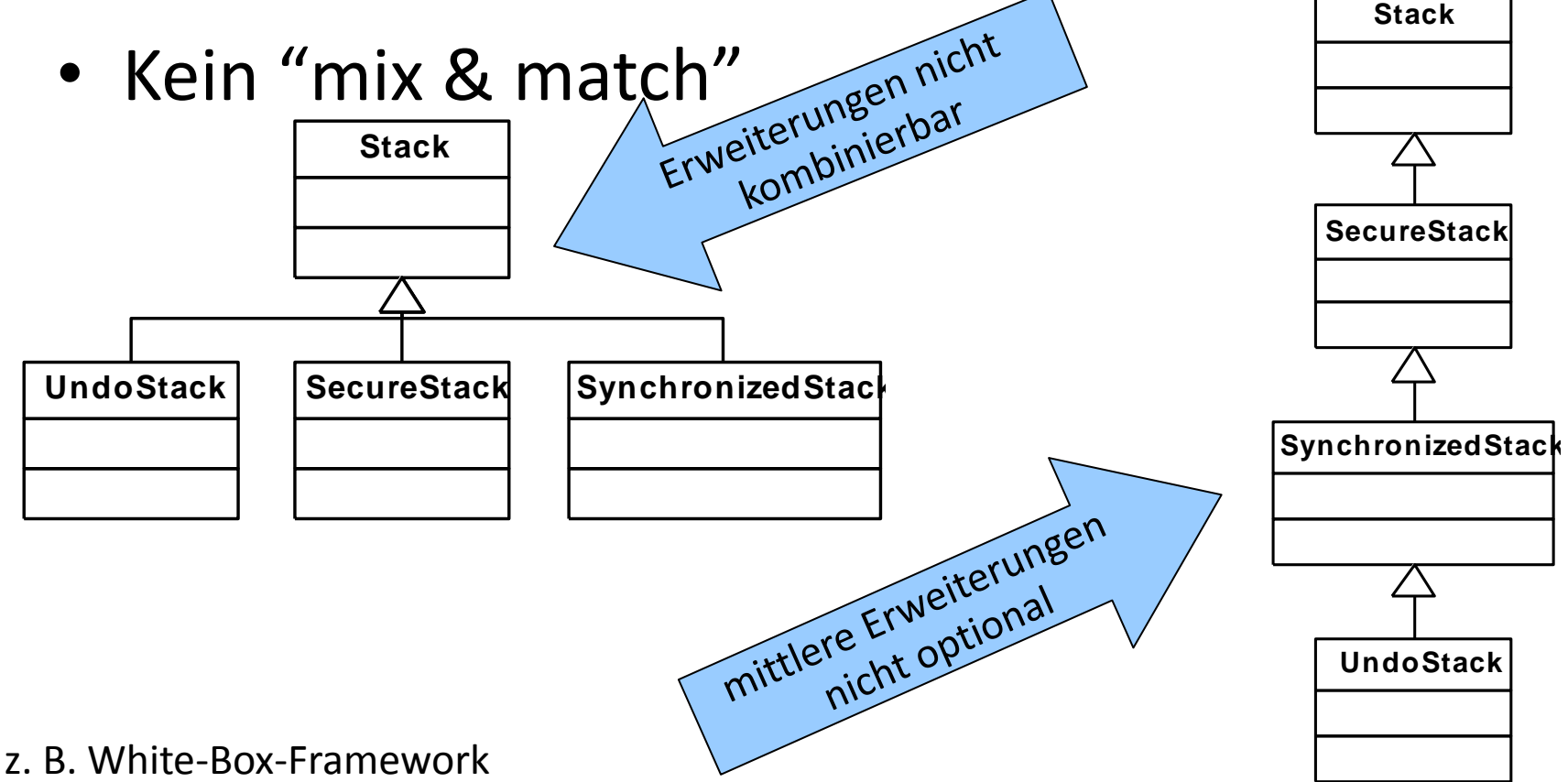

## Lösung I

- Kombinierte Klassenhierarchien
	- Kombinatorische Explosion der Varianten
	- Massive Code-Replikation

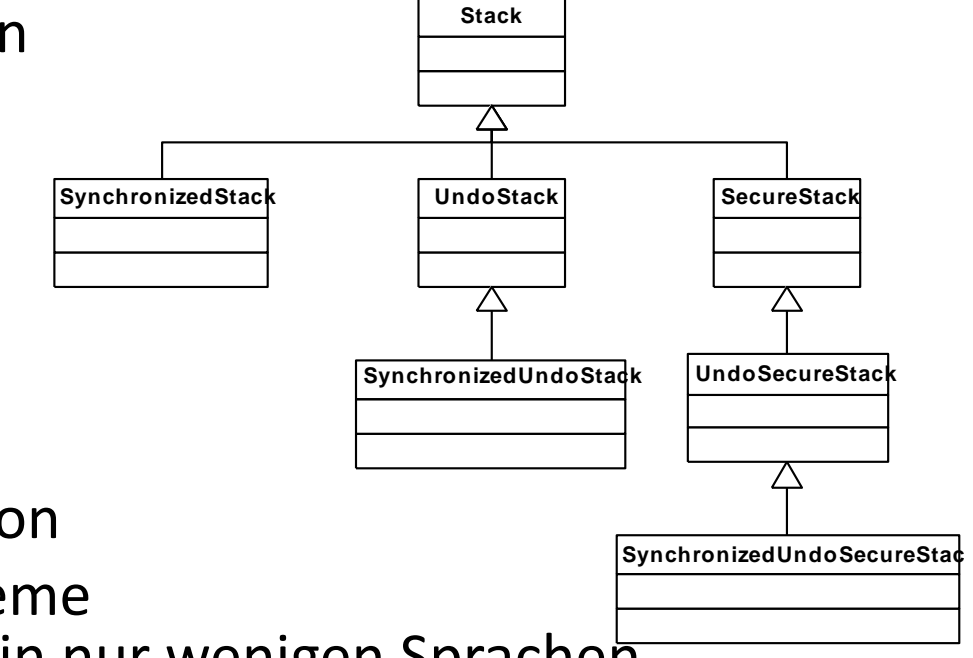

• Mehrfachvererbung

–

- Kombinatorische Explosion
- Aufgrund diverser Probleme (u. a. Diamant-Problem) in nur wenigen Sprachen verfügbar

#### Diamant-Problem

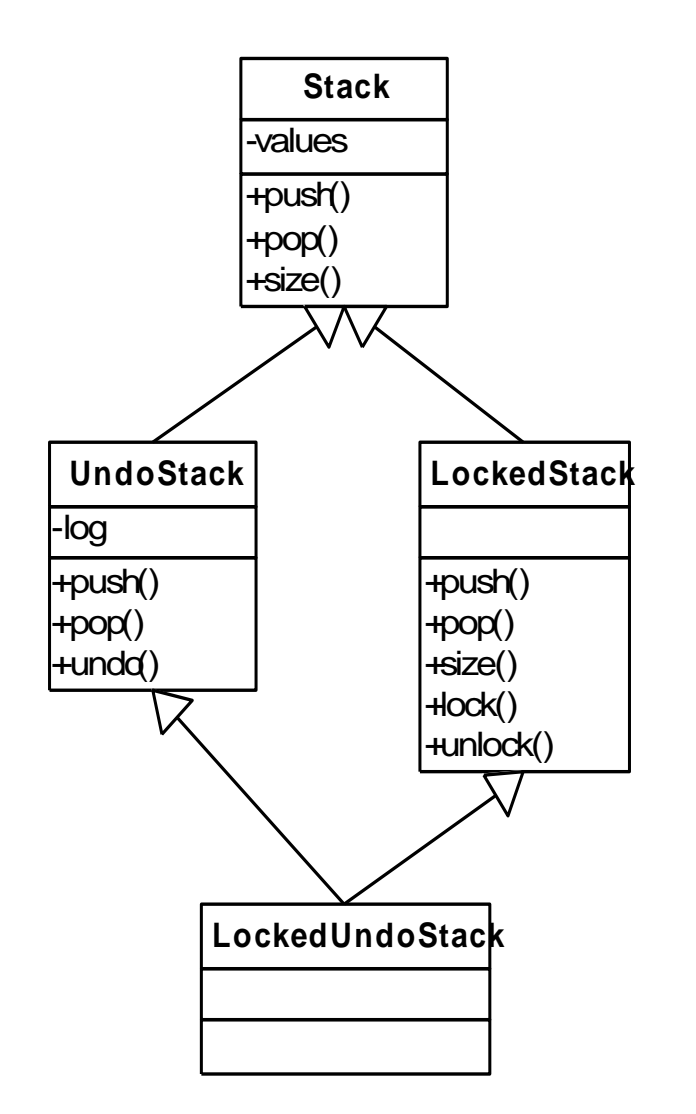

Was passiert?

**new LockedUndoStack().pop()**

**"Multiple inheritance is good, but there is no good way to do it." A. SYNDER**

#### Decorator Pattern

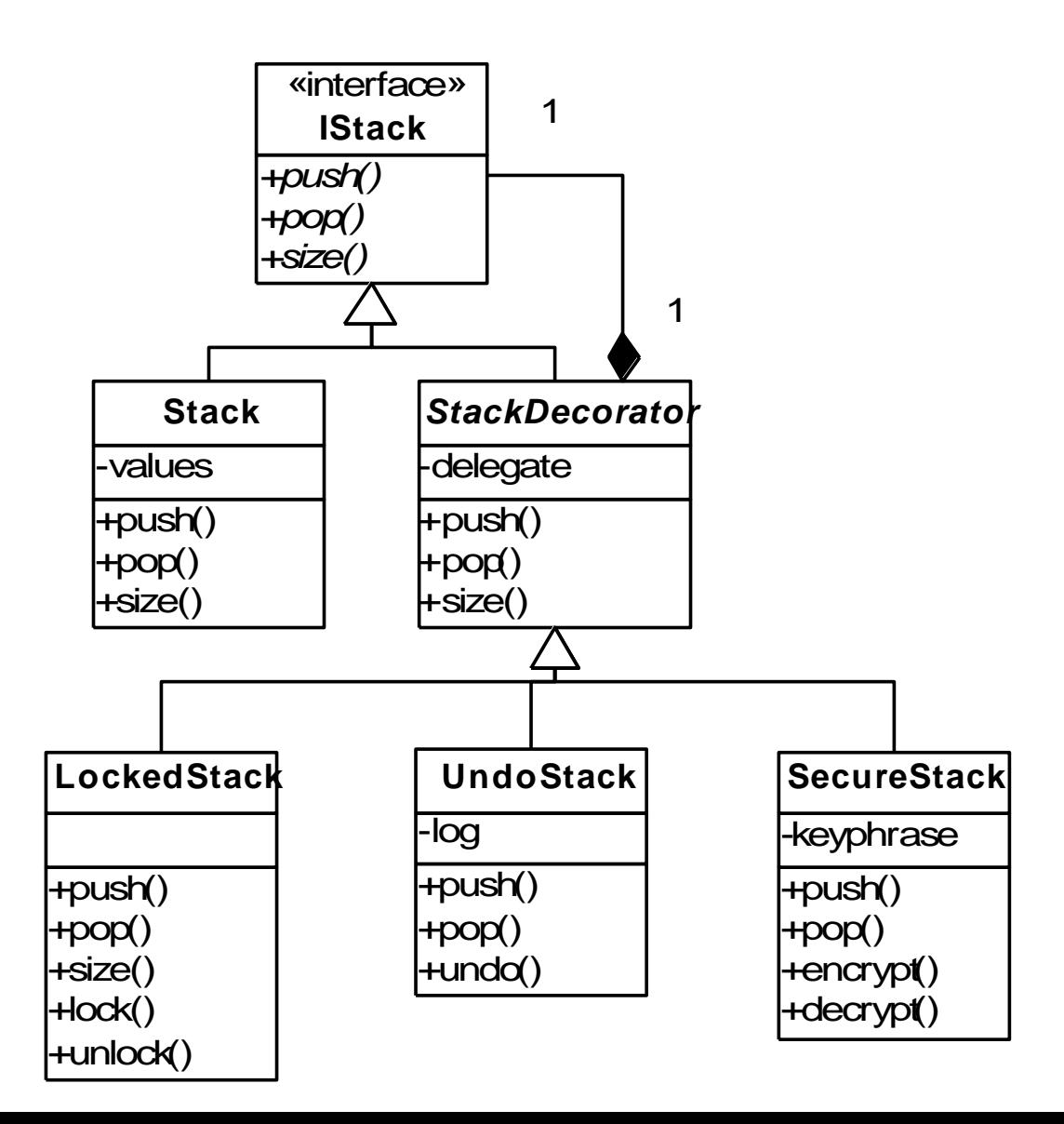

#### Delegation statt Vererbung – Diskussion

- Dynamische Kombination möglich
- Erweiterungen müssen alle unabhängig sein
- Kann keine Methoden hinzufügen, nur bestehende erweitern
- Kein spätes Binden (keine virtuellen Methoden)
- Viele Indirektionen in der Ausführung (Performance)
- Mehrere Objektinstanzen bilden ein Objekt (Objektschizophrenie)

#### Frameworks

- Menge abstrakter und konkreter Klassen
- Abstrakte Struktur, die für einen bestimmten Zweck angepasst/erweitert werden kann
	- vgl. Template Method Pattern und Strategy Pattern
- Wiederverwendbare Lösung für eine Problemfamilie in einer Domäne
- Punkte an denen Erweiterungen vorgesehen sind: hot spots (auch variation points, extension points)
- Umkehrung der Kontrolle, das Framework bestimmt die Ausführungsreihenfolge
	- Hollywood Prinzip: "Don't call us, we'll call you."

#### Web Portal

- Webapplikation-Frameworks wie Struts, die grundlegende Konzepte vorgeben und vorimplementieren
- Entwickler konzentrieren sich auf Anwendungslogik statt Navigation zwischen Webseiten

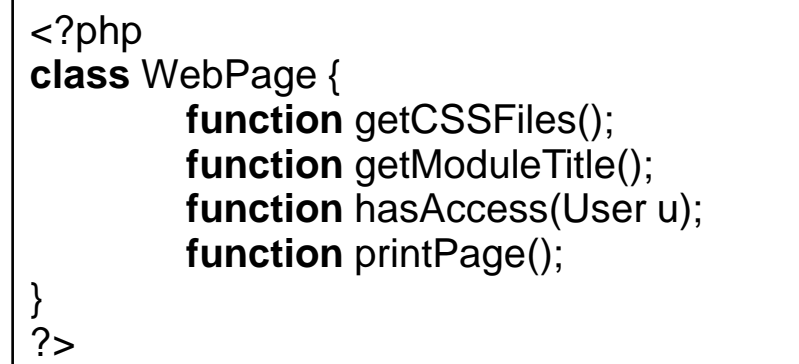

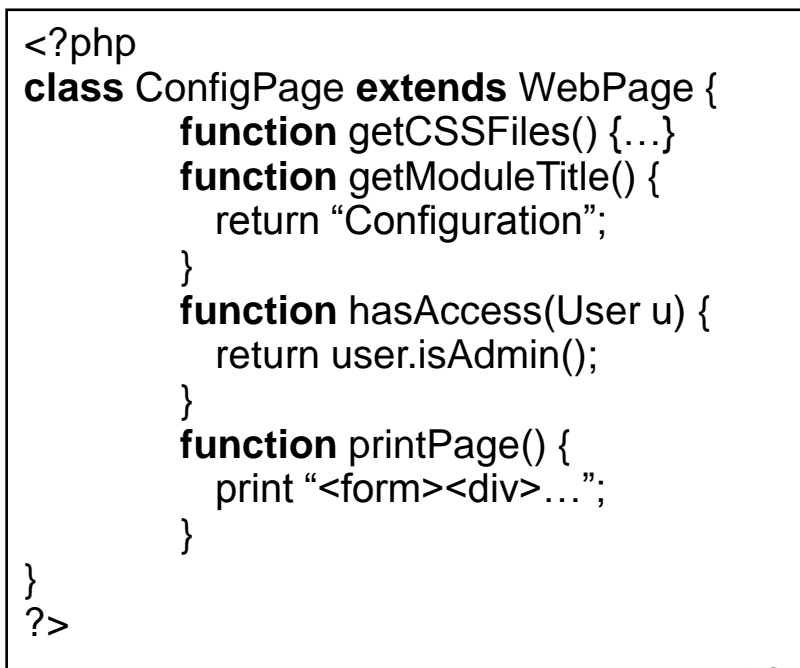

#### Eclipse

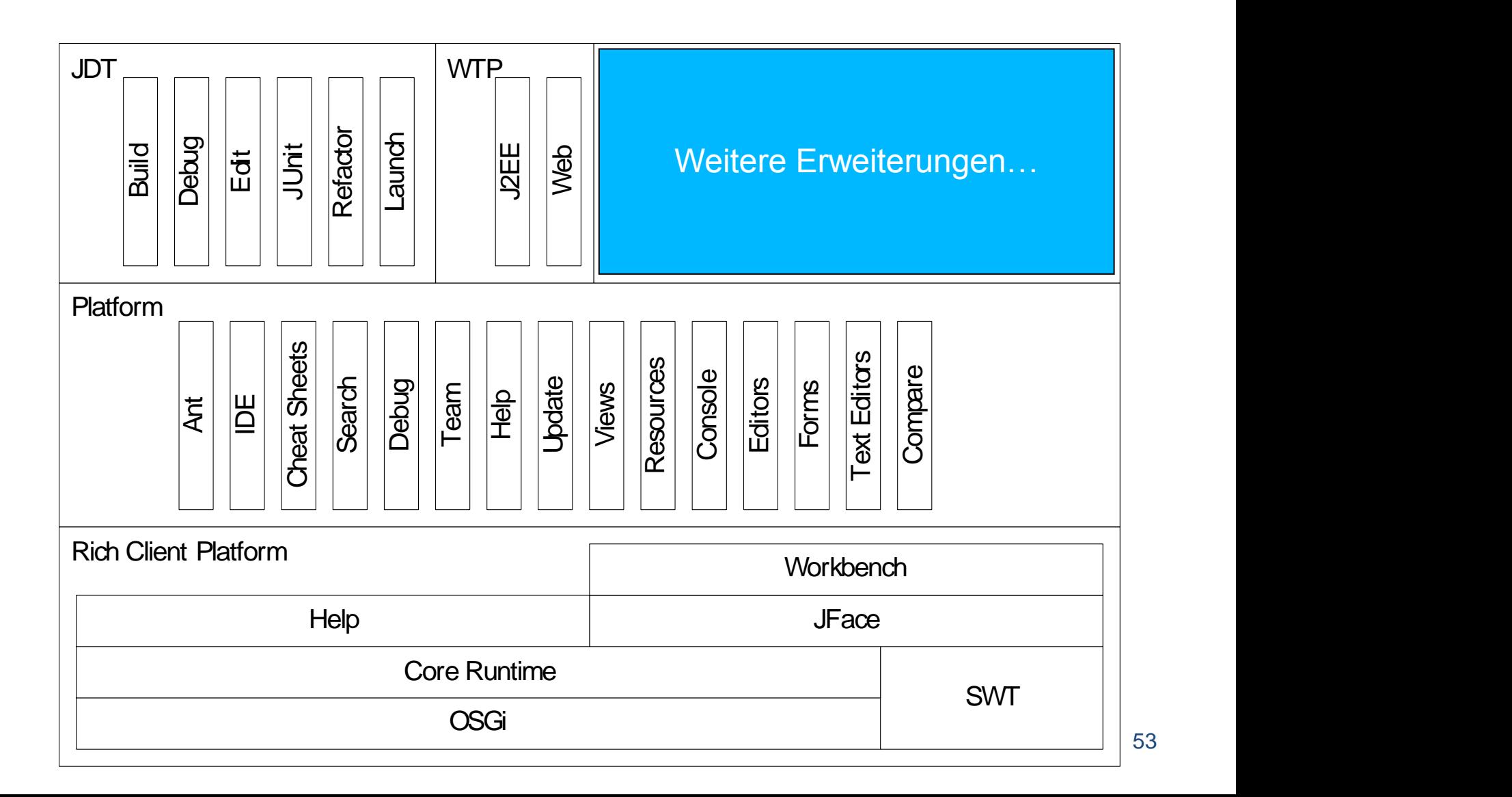

#### Framework-Implementierung: Mini-Beispiel

• Familie von Dialogen, bestehend aus Textfeld und Button

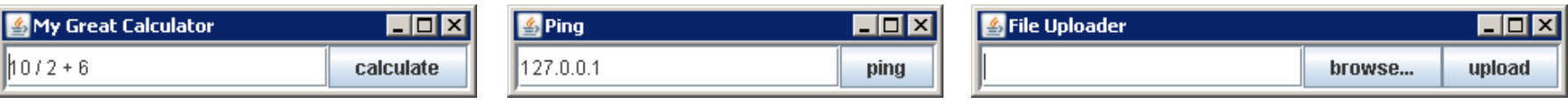

- 90% des Quelltexts sind gleich
	- Main Methode
	- Initialisierung von Fenster, Textfeld und Button
	- Layout
	- Schliessen des Fensters

– …

#### Taschenrechner

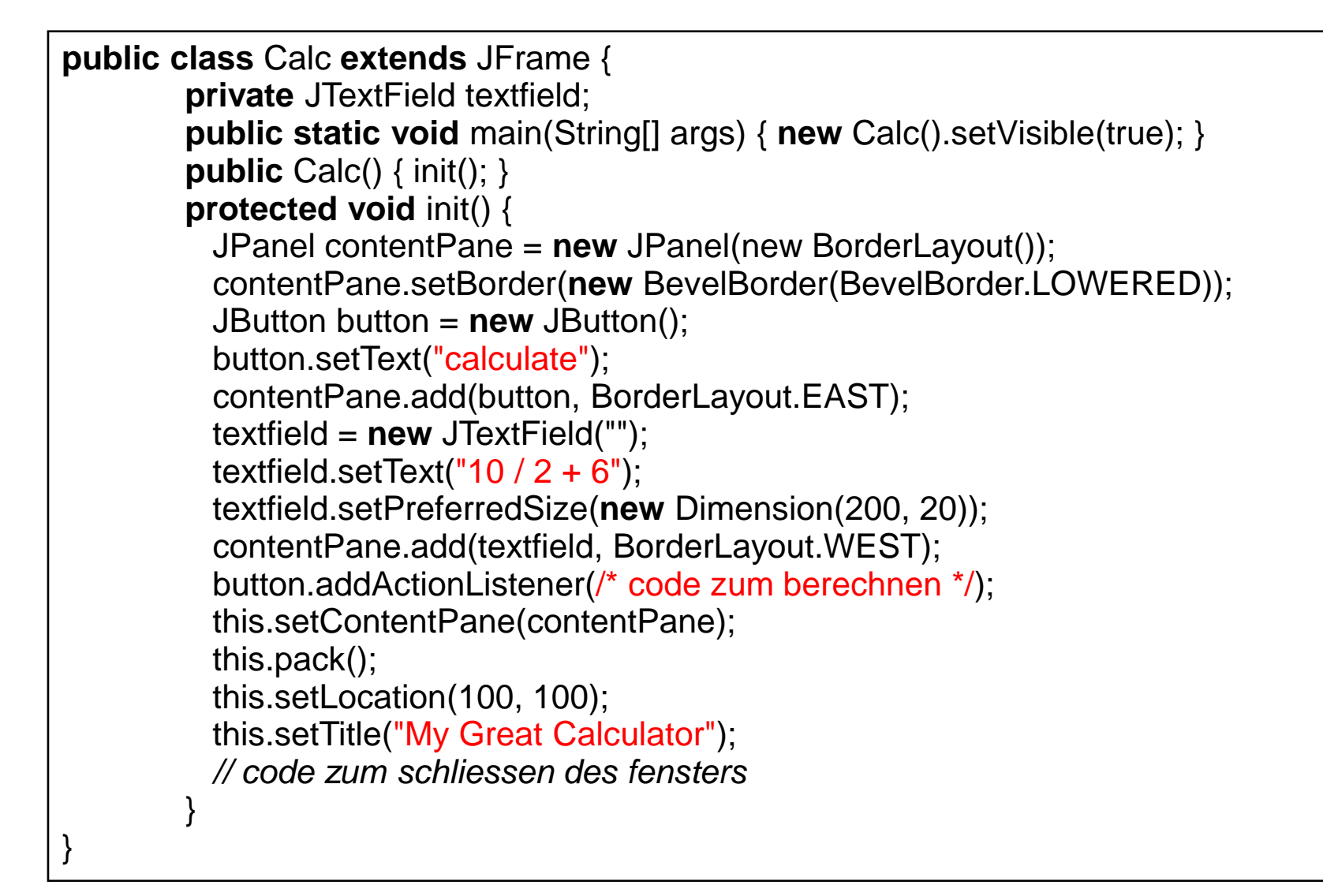

Quelltext für alle Varianten fast gleich, nur roter Quelltext unterscheidet sich (hot spots)

#### Black-Box Frameworks

- Einbinden des anwendungsspezifischen Verhalten durch Komponenten mit speziellem Interface (plug-in) – vgl. Strategy Pattern, Observer Pattern
- Nur das Interface muss verstanden werden – einfacher zu lernen, aber aufwendiger zu entwerfen
- Flexibilität durch bereitgestellte Hot Spots festgelegt, häufig Design Pattern
- Status nur bekannt wenn durch Interface verfügbar
- Insgesamt besser wiederverwendbar (?)

#### Taschenrechner

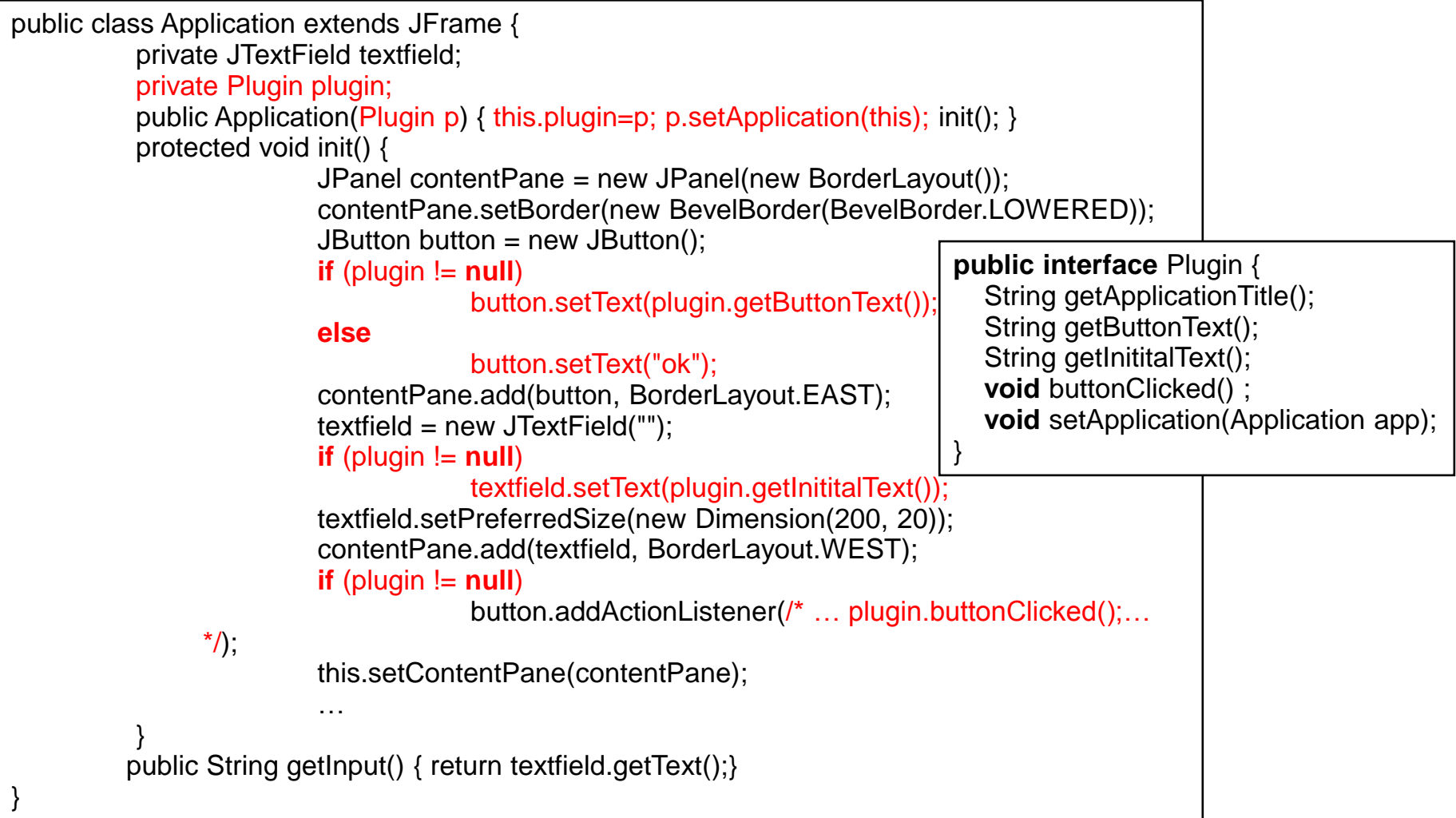

# Taschenrechner Application kennt Plugins nicks

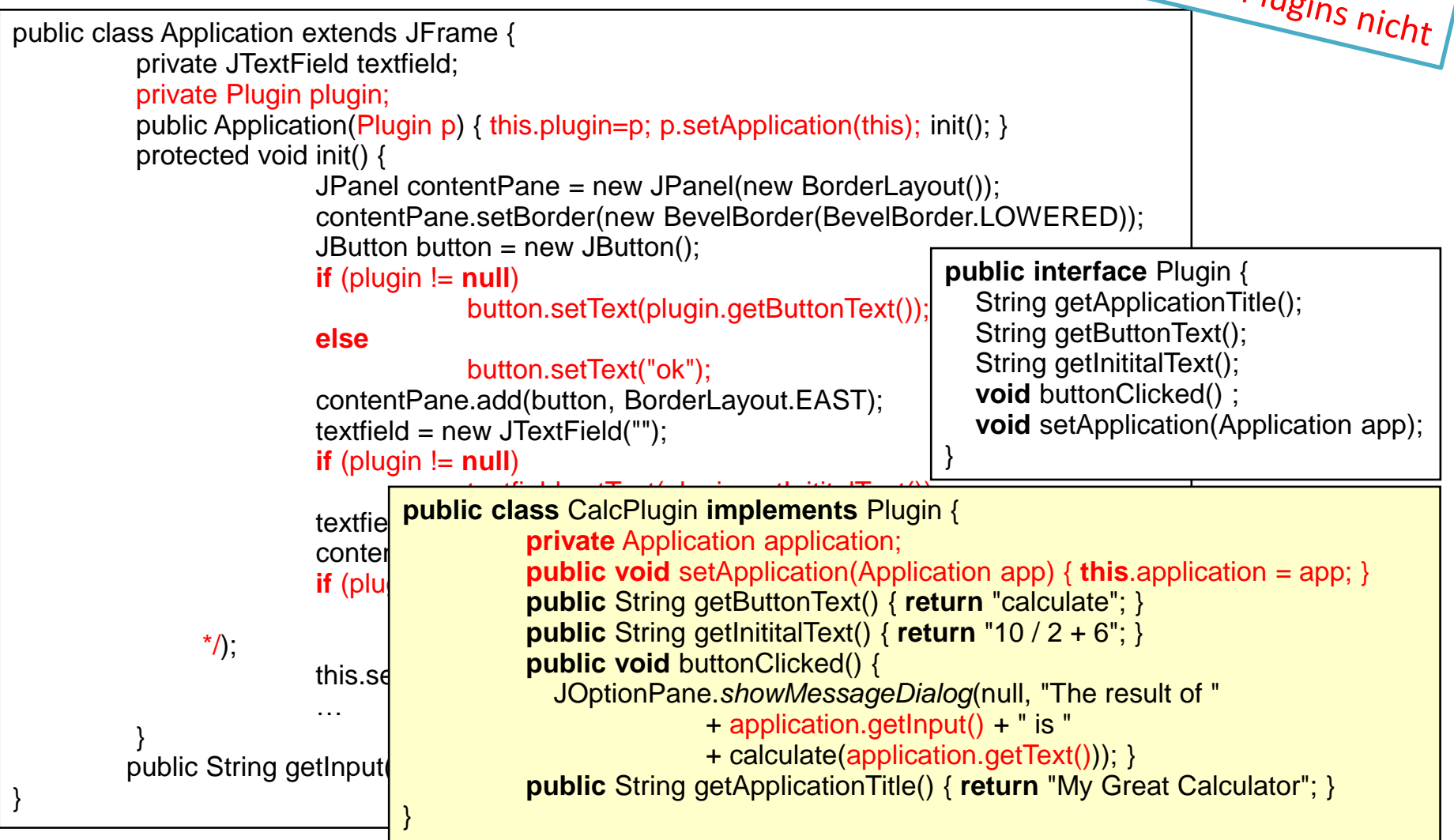

# Weitere Entkopplur Nur Plugin und InputProvident

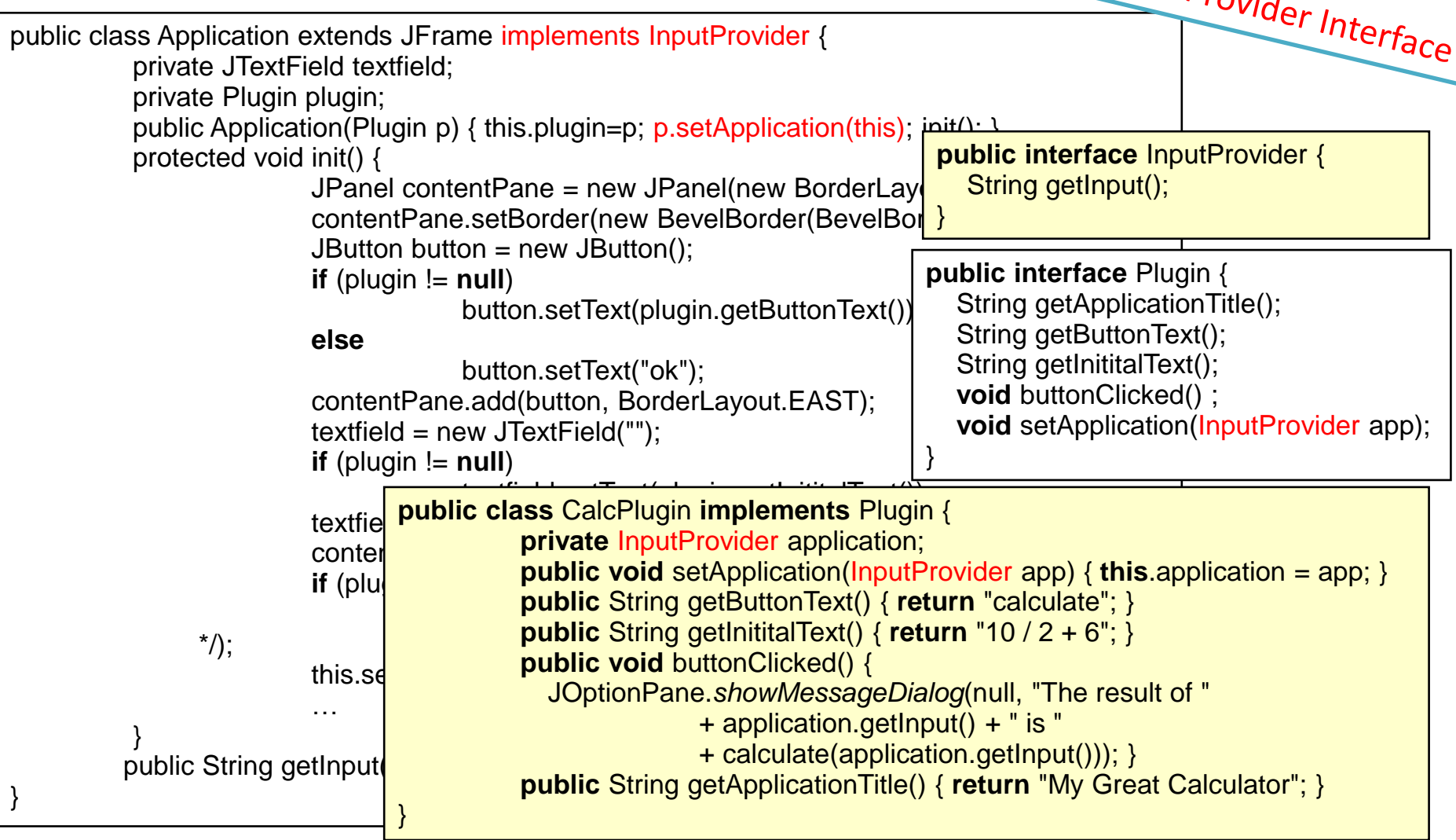

#### Beispiel Plugin Loader (benutzt Java Reflection)

**public class** Starter {

}

}

```
public static void main(String[] args) {
  if (args.length != 1)
         System.out.println("Plugin name not specified");
  else {
         String pluginName = args[0];
        try {
             Class<?> pluginClass = Class.forName(pluginName);
             new Application((Plugin) pluginClass.newInstance())
                                         .setVisible(true);
         } catch (Exception e) {
             System.out.println("Cannot load plugin " + pluginName
                                        + ", reason: " + e);
         }
   }
```
#### Frameworks für Produktlinien – Bewertung

- Vollautomatisierung möglich
- Modularität
- Praxiserprobt
- Erstellungsaufwand und Laufzeit-Overhead für Framework/Architektur
- Vorplanung nötig, Frameworkdesign erfordert Erfahrung
- Schwierige Wartung, Evolution
- Grobe Granularität oder riesige Interfaces
	- Plugin für Transaktionsverwaltung, VARCHAR oder gewichtete Kanten?

## Ausblick

- Feature-Oriented Programming
- Aspect-Oriented Programming
- Feature Interaktionen
- Werkzeugunterstuetzung
- Analyse von Produktlinien

#### Literatur

- ▶ K. Czarnecki and U. Eisenecker. Generative Programming: Methods, Tools, and Applications. Addison-Wesley, 2000.
- ▶ R. Johnson and B. Foote, Desiging reusable classes, Journal of Object-Oriented Programming, 1(2):22-35, 1988
- ▶ Gamma, Erich; Richard Helm, Ralph Johnson, and John Vlissides (1995). Design Patterns: Elements of Reusable Object-Oriented Software. Addison-Wesley. ISBN 0-201-63361-2.